# <span id="page-0-0"></span>Package: lubridate (via r-universe)

May 28, 2024

Type Package

Title Make Dealing with Dates a Little Easier

Version 1.9.3.9000

Maintainer Vitalie Spinu <spinuvit@gmail.com>

Description Functions to work with date-times and time-spans: fast and user friendly parsing of date-time data, extraction and updating of components of a date-time (years, months, days, hours, minutes, and seconds), algebraic manipulation on date-time and time-span objects. The 'lubridate' package has a consistent and memorable syntax that makes working with dates easy and fun.

License GPL  $(>= 2)$ 

URL <https://lubridate.tidyverse.org>,

<https://github.com/tidyverse/lubridate>

BugReports <https://github.com/tidyverse/lubridate/issues>

**Depends** methods,  $R$  ( $>= 3.2$ )

**Imports** generics, timechange  $(>= 0.3.0)$ 

**Suggests** covr, knitr, rmarkdown, test that  $(>= 2.1.0)$ , vctrs  $(>= 0.5.0)$ 

Enhances chron, data.table, timeDate, tis, zoo

VignetteBuilder knitr

Config/Needs/website tidyverse/tidytemplate

Config/testthat/edition 3

Encoding UTF-8

LazyData true

Roxygen list(markdown = TRUE)

RoxygenNote 7.2.3

SystemRequirements C++11, A system with zoneinfo data (e.g. /usr/share/zoneinfo). On Windows the zoneinfo included with R is used.

Collate 'Dates.r' 'POSIXt.r' 'util.r' 'parse.r' 'timespans.r' 'intervals.r' 'difftimes.r' 'durations.r' 'periods.r' 'accessors-date.R' 'accessors-day.r' 'accessors-dst.r' 'accessors-hour.r' 'accessors-minute.r' 'accessors-month.r' 'accessors-quarter.r' 'accessors-second.r' 'accessors-tz.r' 'accessors-week.r' 'accessors-year.r' 'am-pm.r' 'time-zones.r' 'numeric.r' 'coercion.r' 'constants.r' 'cyclic\_encoding.r' 'data.r' 'decimal-dates.r' 'deprecated.r' 'format\_ISO8601.r' 'guess.r' 'hidden.r' 'instants.r' 'leap-years.r' 'ops-addition.r' 'ops-compare.r' 'ops-division.r' 'ops-integer-division.r' 'ops-m+.r' 'ops-modulo.r' 'ops-multiplication.r' 'ops-subtraction.r' 'package.r' 'pretty.r' 'round.r' 'stamp.r' 'tzdir.R' 'update.r' 'vctrs.R' 'zzz.R'

Repository https://tidyverse.r-universe.dev

RemoteUrl https://github.com/tidyverse/lubridate

RemoteRef HEAD

RemoteSha e0b50c1759fe35e90a094c012e0c2ce60d47500d

# **Contents**

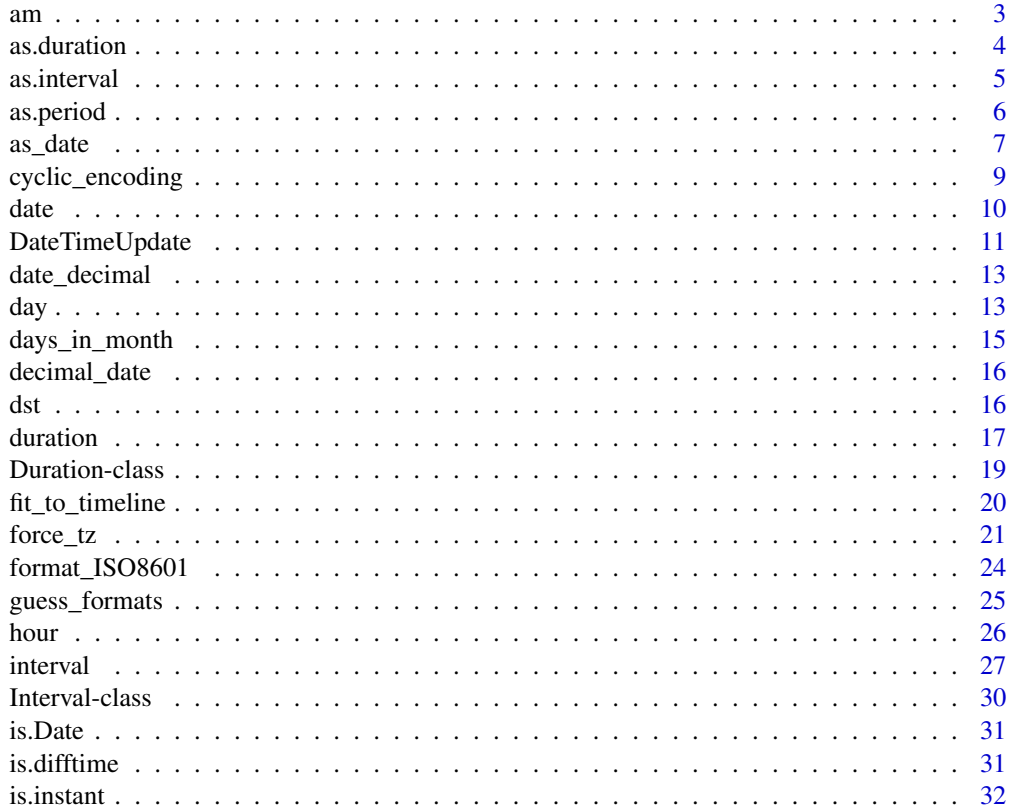

<span id="page-2-0"></span>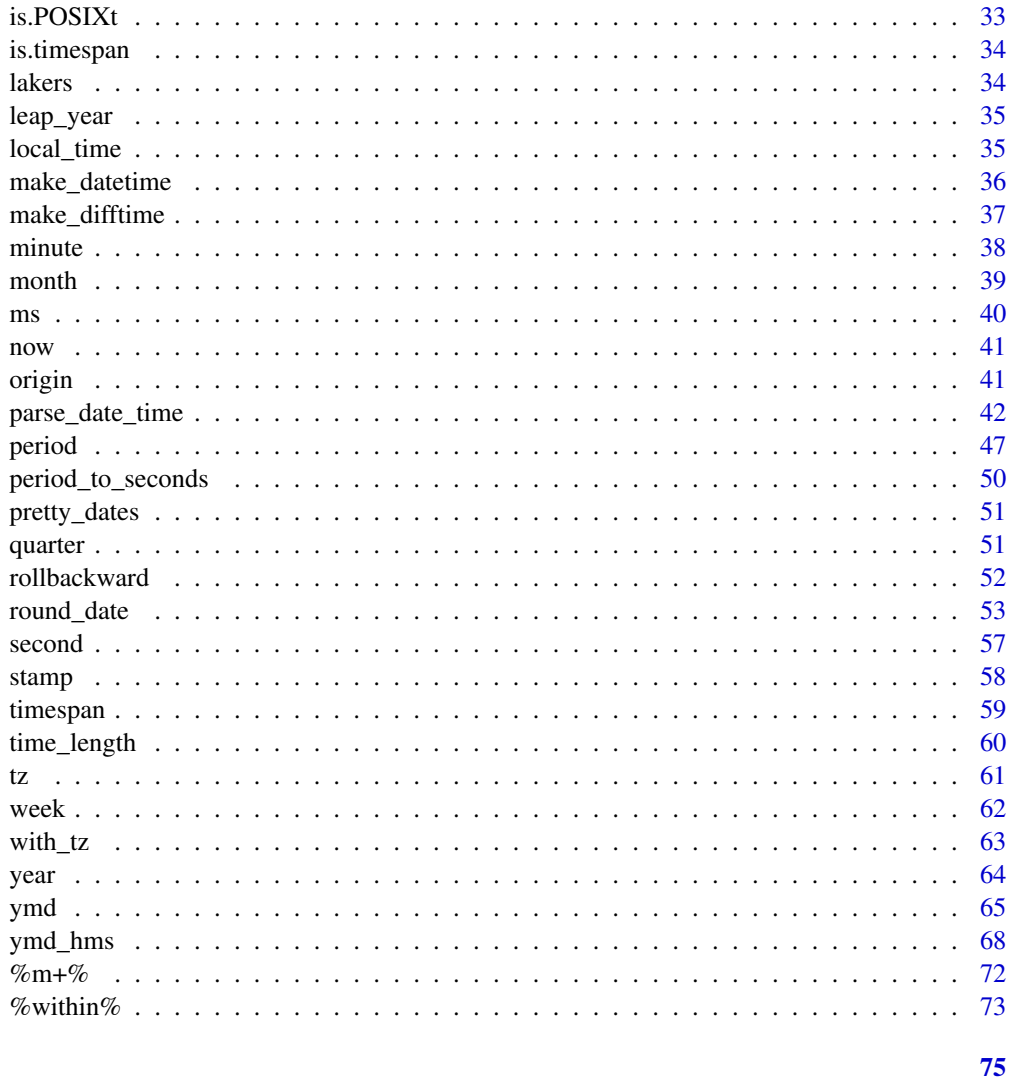

# **Index**

 $am$ 

Does date time occur in the am or pm?

# $\begin{minipage}[c]{0.4\linewidth} \textbf{Description} \end{minipage} \vspace{-0.3cm}$

Does date time occur in the am or pm?

# **Usage**

 $am(x)$ 

 $pm(x)$ 

#### <span id="page-3-0"></span>Arguments

x a date-time object

# Value

TRUE or FALSE depending on whether x occurs in the am or pm

# Examples

```
x <- ymd("2012-03-26")
am(x)pm(x)
```
<span id="page-3-1"></span>as.duration *Change an object to a duration*

#### Description

as.duration changes Interval, Period and numeric class objects to Duration objects. Numeric objects are changed to Duration objects with the seconds unit equal to the numeric value.

#### Usage

```
as.duration(x, ...)
```
#### Arguments

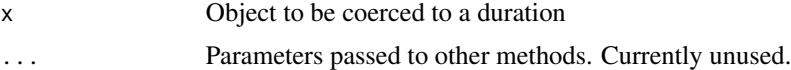

# Details

Durations are exact time measurements, whereas periods are relative time measurements. See [Pe](#page-0-0)[riod.](#page-0-0) The length of a period depends on when it occurs. Hence, a one to one mapping does not exist between durations and periods. When used with a period object, as.duration provides an inexact estimate of the length of the period; each time unit is assigned its most common number of seconds. A period of one month is converted to 2628000 seconds (approximately 30.42 days). This ensures that 12 months will sum to 365 days, or one normal year. For an exact transformation, first transform the period to an interval with as. interval().

# Value

A duration object

### See Also

[Duration,](#page-18-1) [duration\(\)](#page-16-1)

#### <span id="page-4-0"></span>as.interval 5

#### Examples

```
span <- interval(ymd("2009-01-01"), ymd("2009-08-01")) # interval
as.duration(span)
as.duration(10) # numeric
dur \le duration(hours = 10, minutes = 6)
as.numeric(dur, "hours")
as.numeric(dur, "minutes")
```
<span id="page-4-1"></span>as.interval *Change an object to an* interval

# Description

as.interval changes difftime, Duration, Period and numeric class objects to intervals that begin at the specified date-time. Numeric objects are first coerced to timespans equal to the numeric value in seconds.

### Usage

as.interval(x, start, ...)

#### Arguments

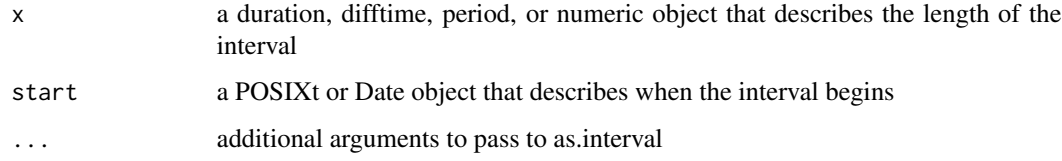

#### Details

as.interval can be used to create accurate transformations between Period objects, which measure time spans in variable length units, and Duration objects, which measure timespans as an exact number of seconds. A start date- time must be supplied to make the conversion. Lubridate uses this start date to look up how many seconds each variable length unit (e.g. month, year) lasted for during the time span described. See [as.duration\(\)](#page-3-1), [as.period\(\)](#page-5-1).

### Value

an interval object

# See Also

[interval\(\)](#page-26-1)

#### Examples

```
diff <- make_difftime(days = 31) # difftime
as.interval(diff, ymd("2009-01-01"))
as.interval(diff, ymd("2009-02-01"))
dur \leq duration(days = 31) # duration
as.interval(dur, ymd("2009-01-01"))
as.interval(dur, ymd("2009-02-01"))
per \leq period(months = 1) # period
as.interval(per, ymd("2009-01-01"))
as.interval(per, ymd("2009-02-01"))
as.interval(3600, ymd("2009-01-01")) # numeric
```
<span id="page-5-1"></span>

#### as.period *Change an object to a period*

#### Description

as.period changes Interval, Duration, difftime and numeric class objects to Period class objects with the specified units.

#### Usage

```
as.period(x, unit, ...)
```
#### **Arguments**

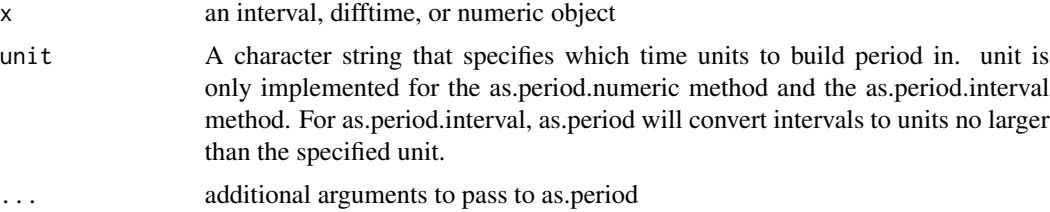

#### Details

Users must specify which time units to measure the period in. The exact length of each time unit in a period will depend on when it occurs. See [Period](#page-0-0) and [period\(\)](#page-46-1). The choice of units is not trivial; units that are normally equal may differ in length depending on when the time period occurs. For example, when a leap second occurs one minute is longer than 60 seconds.

Because periods do not have a fixed length, they can not be accurately converted to and from Duration objects. Duration objects measure time spans in exact numbers of seconds, see [Duration.](#page-18-1) Hence, a one to one mapping does not exist between durations and periods. When used with a Duration object, as.period provides an inexact estimate; the duration is broken into time units based

<span id="page-5-0"></span>

<span id="page-6-0"></span>on the most common lengths of time units, in seconds. Because the length of months are particularly variable, a period with a months unit can not be coerced from a duration object. For an exact transformation, first transform the duration to an interval with as. interval().

Coercing an interval to a period may cause surprising behavior if you request periods with small units. A leap year is 366 days long, but one year long. Such an interval will convert to 366 days when unit is set to days and 1 year when unit is set to years. Adding 366 days to a date will often give a different result than adding one year. Daylight savings is the one exception where this does not apply. Interval lengths are calculated on the UTC timeline, which does not use daylight savings. Hence, periods converted with seconds or minutes will not reflect the actual variation in seconds and minutes that occurs due to daylight savings. These periods will show the "naive" change in seconds and minutes that is suggested by the differences in clock time. See the examples below.

#### Value

a period object

# See Also

[Period,](#page-0-0) [period\(\)](#page-46-1)

#### Examples

```
span <- interval(ymd_hms("2009-01-01 00:00:00"), ymd_hms("2010-02-02 01:01:01")) # interval
as.period(span)
as.period(span, unit = "day")
"397d 1H 1M 1S"
leap <- interval(ymd("2016-01-01"), ymd("2017-01-01"))
as.period(leap, unit = "days")
as.period(leap, unit = "years")
dst <- interval(
 ymd("2016-11-06", tz = "America/Chicago"),
 ymd("2016-11-07", tz = "America/Chicago")
)
# as.period(dst, unit = "seconds")
as.period(dst, unit = "hours")
per \le- period(hours = 10, minutes = 6)
as.numeric(per, "hours")
as.numeric(per, "minutes")
```
as\_date *Convert an object to a date or date-time*

#### **Description**

Convert an object to a date or date-time

#### Usage

```
as\_date(x, \ldots)## S4 method for signature 'ANY'
as\_date(x, \ldots)## S4 method for signature 'POSIXt'
as\_date(x, tz = NULL)## S4 method for signature 'numeric'
as_date(x, origin = lubridate::origin)
## S4 method for signature 'character'
as\_date(x, tz = NULL, format = NULL)as_datetime(x, ...)
## S4 method for signature 'ANY'
as\_dattime(x, tz = lubridate::tz(x))## S4 method for signature 'POSIXt'
as\_dattime(x, tz = lubridate::tz(x))## S4 method for signature 'numeric'
as\_dattime(x, origin = lubridate::origin, tz = "UTC")## S4 method for signature 'character'
as_datetime(x, tz = "UTC", format = NULL)
## S4 method for signature 'Date'
```
as\_datetime(x,  $tz = "UTC")$ 

#### Arguments

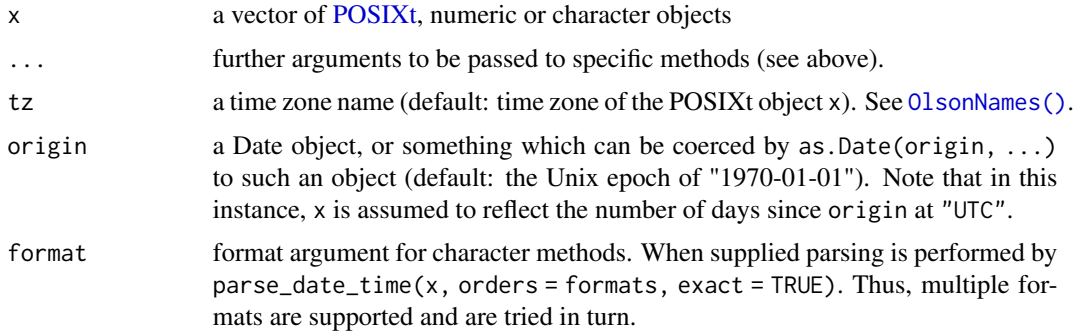

# Value

a vector of [Date](#page-30-1) objects corresponding to x.

# <span id="page-8-0"></span>cyclic\_encoding 9

#### Compare to base R

These are drop in replacements for as.  $Date()$  and as.  $PostXct()$ , with a few tweaks to make them work more intuitively.

- Called on a POSIXct object, as\_date() uses the tzone attribute of the object to return the same date as indicated by the printed representation of the object. This differs from as.Date, which ignores the attribute and uses only the tz argument to as  $Date()$  ("UTC" by default).
- Both functions provide a default origin argument for numeric vectors.
- Both functions will generate NAs for invalid date format. Valid formats are those described by ISO8601 standard. A warning message will provide a count of the elements that were not converted.
- as\_datetime() defaults to using UTC.

# Examples

```
dt_utc <- ymd_hms("2010-08-03 00:50:50")
dt_europe <- ymd_hms("2010-08-03 00:50:50", tz = "Europe/London")
c(as_date(dt_utc), as.Date(dt_utc))
c(as_date(dt_europe), as.Date(dt_europe))
## need not supply origin
as_date(10)
## Will replace invalid date format with NA
dt_wrong <- c("2009-09-29", "2012-11-29", "2015-29-12")
as_date(dt_wrong)
```
cyclic\_encoding *Cyclic encoding of date-times*

#### **Description**

Encode a date-time object into a cyclic coordinate system in which the distances between two pairs of dates separated by the same time duration are the same.

#### Usage

```
cyclic_encoding(
 x,
 periods,
 encoders = c("sin", "cos"),week_start = getOption("lubridate.week.start", 7)
)
```
#### <span id="page-9-0"></span>Arguments

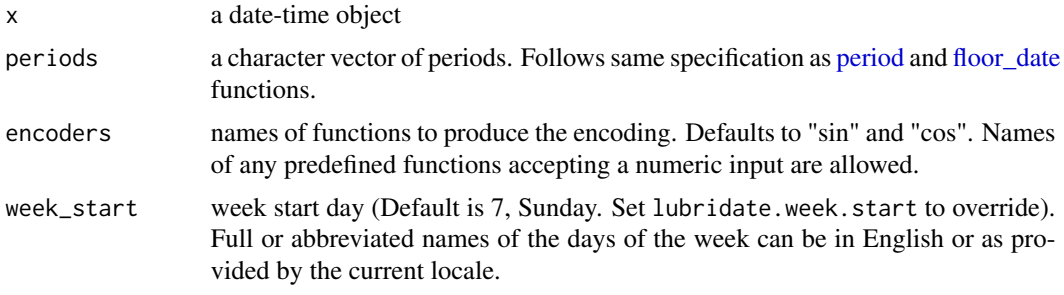

# Details

Machine learning models don't know that December 31st and January 1st are close in our human calendar sense. cyclic\_encoding makes it obvious to the machine learner that two calendar dates are close by mapping the dates onto the circle.

#### Value

a numeric matrix with number of columns equal length(periods) \* length(types).

# Examples

```
times <- ymd_hms("2019-01-01 00:00:00") + hours(0:23)
cyclic_encoding(times, c("day", "week", "month"))
plot(cyclic_encoding(times, "1d"))
plot(cyclic_encoding(times, "2d"), xlim = c(-1, 1))
plot(cyclic_encoding(times, "4d"), xlim = c(-1, 1))
```
date *Get/set date component of a date-time*

#### Description

Date-time must be a POSIXct, POSIXlt, Date, chron, yearmon, yearqtr, zoo, zooreg, timeDate, xts, its, ti, jul, timeSeries, and fts objects.

#### Usage

date(x)

 $date(x) < -value$ 

# Arguments

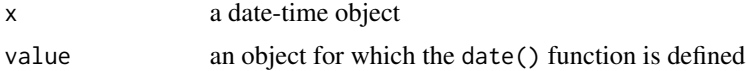

# <span id="page-10-0"></span>Date Time Update 2012 11

# Details

date() does not yet support years before 0 C.E. Also date() is not defined for Period objects.

# Value

the date of x as a Date

### Base compatibility

date() can be called without any arguments to return a string representing the current date-time. This provides compatiblity with base:date() which it overrides.

#### Examples

```
x <- ymd_hms("2012-03-26 23:12:13", tz = "America/New_York")
date(x)
as.Date(x) # by default as.Date assumes you want to know the date in UTC
as.Date(x, tz = "American/New_York")date(x) <- as.Date("2000-01-02")
x
```
DateTimeUpdate *Changes the components of a date object*

### Description

update.Date() and update.POSIXt() return a date with the specified elements updated. Elements not specified will be left unaltered. update.Date and update.POSIXt do not add the specified values to the existing date, they substitute them for the appropriate parts of the existing date.

# Usage

```
## S3 method for class 'POSIXt'
update(
  object,
  ...,
  roll\_dst = c("NA", "post"),week_start = getOption("lubridate.week.start", 7),
  roll = NULL,simple = NULL
)
```
#### Arguments

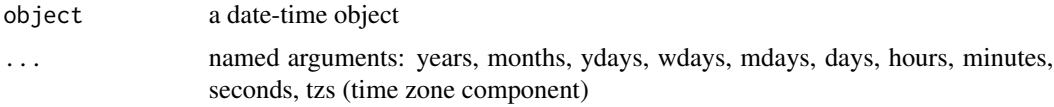

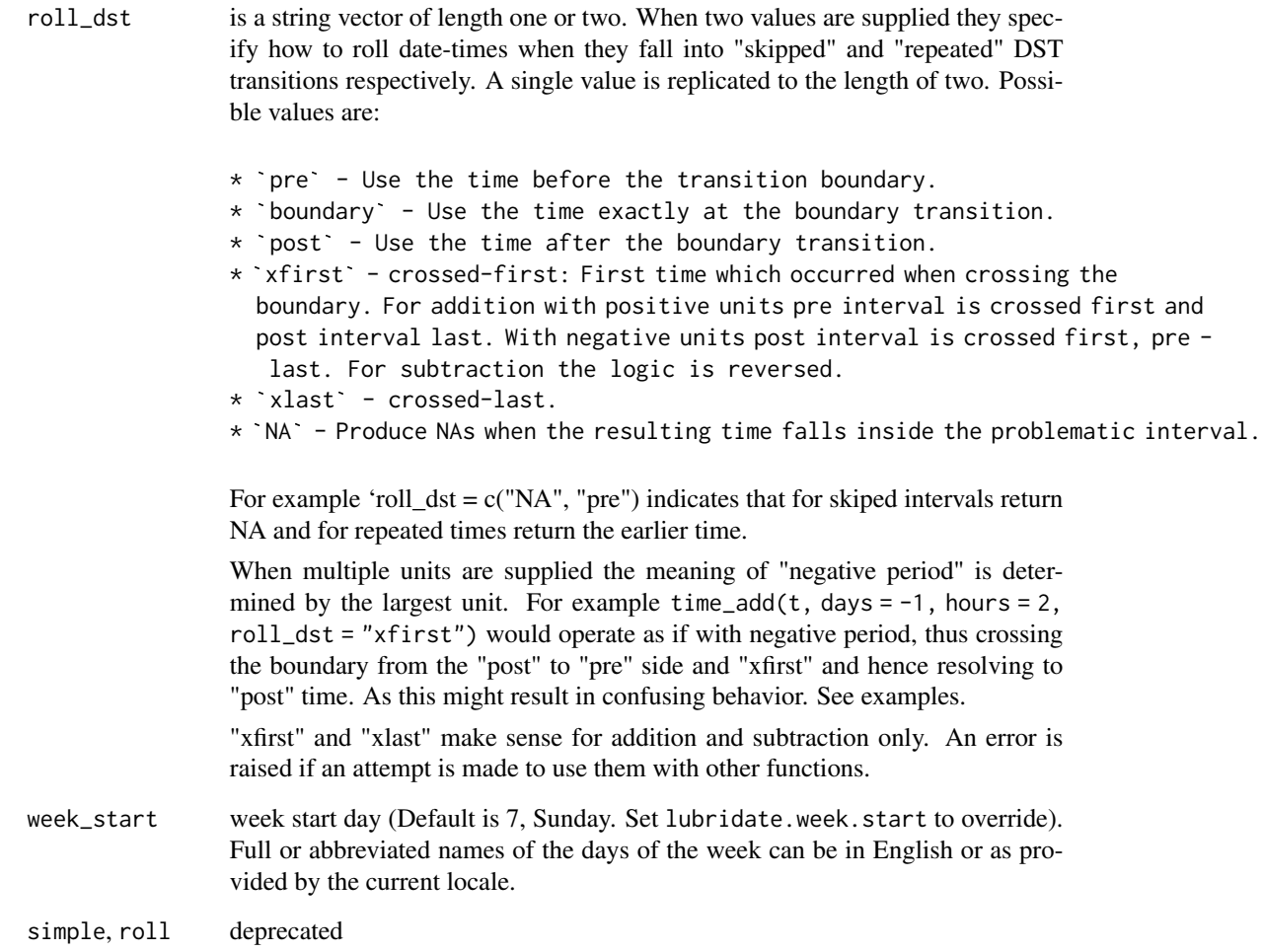

# Value

a date object with the requested elements updated. The object will retain its original class unless an element is updated which the original class does not support. In this case, the date returned will be a POSIXlt date object.

```
date <- ymd("2009-02-10")
update(date, year = 2010, month = 1, mday = 1)
update(date, year = 2010, month = 13, mday = 1)
update(date, minute = 10, second = 3)
```
<span id="page-12-0"></span>

Converts a decimal to a date

# Usage

```
date\_decimal(decimal, tz = "UTC")
```
# Arguments

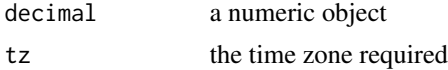

# Value

a POSIXct object, whose year corresponds to the integer part of decimal. The months, days, hours, minutes and seconds elements are picked so the date-time will accurately represent the fraction of the year expressed by decimal.

# Examples

date <- ymd("2009-02-10") decimal <- decimal\_date(date) # 2009.11 date\_decimal(decimal) # "2009-02-10 UTC"

day *Get/set days component of a date-time*

# Description

Get/set days component of a date-time

#### Usage

```
day(x)
mday(x)
wday(
  x,
 label = FALSE,
  abbr = TRUE,week_start = getOption("lubridate.week.start", 7),
```

```
locale = Sys.getlocale("LC_TIME")
\mathcal{L}qday(x)
yday(x)
day(x) <- value
mday(x) <- value
qday(x) <- value
qday(x) <- value
wday(x, week_start = getOption("lubridate.week.start", 7)) <- value
yday(x) <- value
```
# Arguments

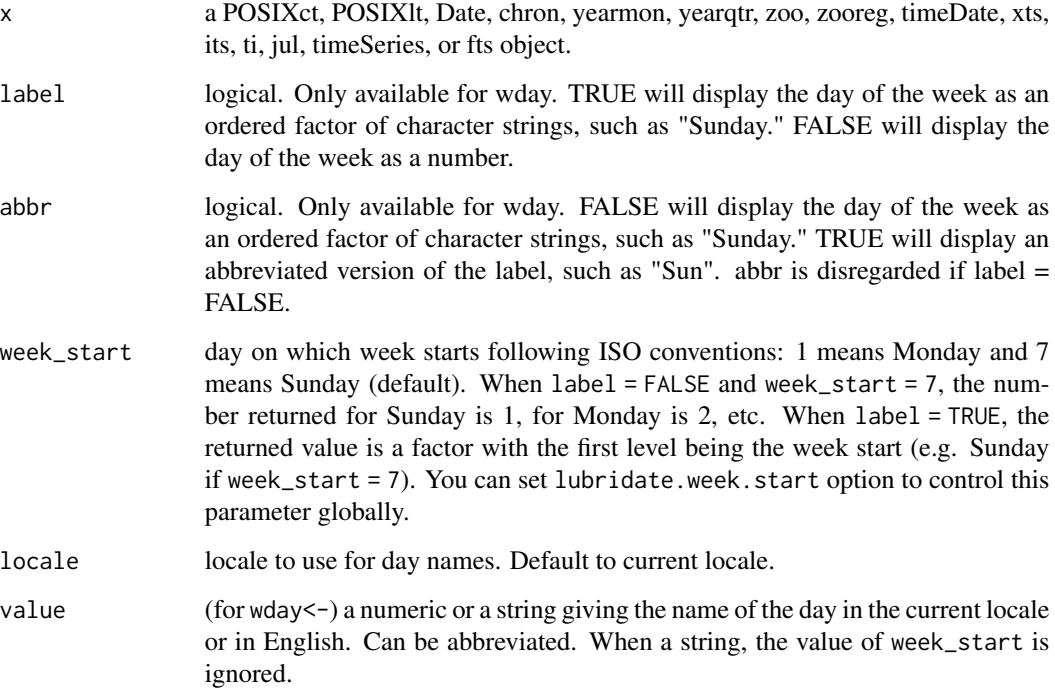

# Details

mday() and yday() return the day of the month and day of the year respectively. day() and day  $lt$  - () are aliases for mday() and mday  $lt$  - ().

<span id="page-14-0"></span>days\_in\_month 15

### Value

wday() returns the day of the week as a decimal number or an ordered factor if label is TRUE.

#### Examples

```
x <- as.Date("2009-09-02")
wday(x) # 4
wday(x, label = TRUE) # Wed
wday(x, week\_start = 1) # 3wday(x, week_start = 7) # 4
wday(x, label = TRUE, week_start = 7) # Wed (Sun is the first level)
wday(x, label = TRUE, week_start = 1) # Wed (Mon is the first level)
wday(ymd(080101))
wday(ymd(080101), label = TRUE, abbr = FALSE)
wday(ymd(080101), label = TRUE, abbr = TRUE)
wday(ymd(080101) + days(-2:4), label = TRUE, abbr = TRUE)x <- as.Date("2009-09-02")
yday(x) # 245
mday(x) # 2
yday(x) < -1 # "2009-01-01"
yday(x) <- 366 # "2010-01-01"
mday(x) > 3
```
days\_in\_month *Get the number of days in the month of a date-time*

#### Description

Date-time must be a POSIXct, POSIXlt, Date, chron, yearmon, yearqtr, zoo, zooreg, timeDate, xts, its, ti, jul, timeSeries, and fts objects.

#### Usage

```
days_in_month(x)
```
#### Arguments

x a date-time object

# Value

An integer of the number of days in the month component of the date-time object.

<span id="page-15-0"></span>

Converts a date to a decimal of its year

# Usage

decimal\_date(date)

# Arguments

date a POSIXt or Date object

# Value

a numeric object where the date is expressed as a fraction of its year

### Examples

date <- ymd("2009-02-10") decimal\_date(date) # 2009.11

dst *Get* d*aylight* s*avings* t*ime indicator of a date-time*

# Description

Date-time must be a POSIXct, POSIXlt, Date, chron, yearmon, yearqtr, zoo, zooreg, timeDate, xts, its, ti, jul, timeSeries, and fts objects.

#### Usage

dst(x)

#### Arguments

x a date-time object

### Details

A date-time's daylight savings flag can not be set because it depends on the date-time's year, month, day, and hour values.

#### <span id="page-16-0"></span>duration and the contract of the contract of the contract of the contract of the contract of the contract of the contract of the contract of the contract of the contract of the contract of the contract of the contract of t

# Value

A logical. TRUE if DST is in force, FALSE if not, NA if unknown.

#### Examples

```
x < - ymd("2012-03-26")
dst(x)
```
<span id="page-16-1"></span>duration *Create a duration object.*

#### <span id="page-16-2"></span>Description

duration() creates a duration object with the specified values. Entries for different units are cumulative. durations display as the number of seconds in a time span. When this number is large, durations also display an estimate in larger units, however, the underlying object is always recorded as a fixed number of seconds. For display and creation purposes, units are converted to seconds using their most common lengths in seconds. Minutes  $= 60$  seconds, hours  $= 3600$  seconds, days  $=$ 86400 seconds, weeks = 604800. Units larger than weeks are not used due to their variability.

#### Usage

```
duration(num = NULL, units = "seconds", ...)
desconds(x = 1)dimutes(x = 1)dhours(x = 1)ddays(x = 1)dweeks(x = 1)
dmonths(x = 1)
dyears(x = 1)dmilliseconds(x = 1)
dmicroseconds(x = 1)dnanoseconds(x = 1)dpicoseconds(x = 1)
is.duration(x)
```
#### Arguments

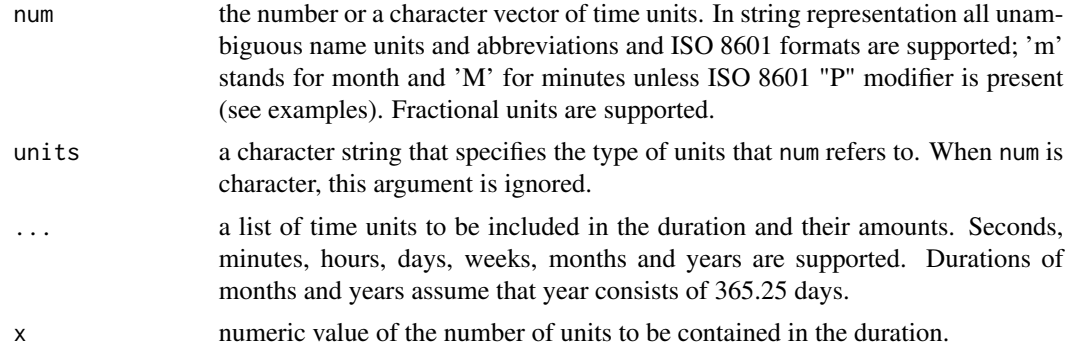

# Details

Durations record the exact number of seconds in a time span. They measure the exact passage of time but do not always align with measurements made in larger units of time such as hours, months and years. This is because the length of larger time units can be affected by conventions such as leap years and Daylight Savings Time. Base R provides a second class for measuring durations, the difftime class.

Duration objects can be easily created with the helper functions [dweeks\(\)](#page-16-2), [ddays\(\)](#page-16-2), [dminutes\(\)](#page-16-2), [dseconds\(\)](#page-16-2). These objects can be added to and subtracted to date- times to create a user interface similar to object oriented programming.

#### Value

a duration object

#### See Also

[as.duration\(\)](#page-3-1) [Duration](#page-18-1)

# Examples

### Separate period and units vectors

```
duration(90, "seconds")
duration(1.5, "minutes")
duration(-1, "days")
### Units as arguments
duration/day = -1)duration(second = 90)
duration(minute = 1.5)duration(mins = 1.5)duration(second = 3, minute = 1.5, hour = 2, day = 6, week = 1)
duration(hour = 1, minute = -60)
```
### Parsing

### <span id="page-18-0"></span>Duration-class 19

```
duration("2M 1sec")
duration("2hours 2minutes 1second")
duration("2d 2H 2M 2S")
duration("2days 2hours 2mins 2secs")
# Missing numerals default to 1. Repeated units are added up.
duration("day day")
### ISO 8601 parsing
duration("P3Y6M4DT12H30M5S")
duration("P23DT23H") # M stands for months
duration("10DT10M") # M stands for minutes
duration("P23DT60H 20min 100 sec") # mixing ISO and lubridate style parsing
# Comparison with characters (from v1.6.0)
duration("day 2 sec") > "day 1sec"
## ELEMENTARY CONSTRUCTORS:
dseconds(1)
dminutes(3.5)
x <- ymd("2009-08-03", tz = "America/Chicago")
x + ddays(1) + dhours(6) + dminus(30)x + ddays(100) - dhours(8)
class(as.Date("2009-08-09") + ddays(1)) # retains Date class
as.Date("2009-08-09") + dhours(12)
class(as.Date("2009-08-09") + dhours(12))
# converts to POSIXt class to accomodate time units
dweeks(1) - ddays(7)c(1:3) * dhours(1)
# compare DST handling to durations
boundary <- ymd_hms("2009-03-08 01:59:59", tz = "America/Chicago")
boundary + days(1) # period
boundary + ddays(1) # duration
is.duration(as.Date("2009-08-03")) # FALSE
is.duration(duration(days = 12.4)) # TRUE
```
<span id="page-18-1"></span>Duration-class *Duration class*

#### Description

Duration is an S4 class that extends the [Timespan](#page-0-0) class. Durations record the exact number of seconds in a time span. They measure the exact passage of time but do not always align with

<span id="page-19-0"></span>measurements made in larger units of time such as hours, months and years. This is because the exact length of larger time units can be affected by conventions such as leap years and Daylight Savings Time.

#### Details

Durations provide a method for measuring generalized timespans when we wish to treat time as a mathematical quantity that increases in a uniform, monotone manner along a continuous numberline. They allow exact comparisons with other durations. See [Period](#page-0-0) for an alternative way to measure timespans that better preserves clock times.

Durations class objects have one slot: .Data, a numeric object equal to the number of seconds in the duration.

fit\_to\_timeline *Fit a POSIXlt date-time to the timeline*

# Description

The POSIXlt format allows you to create instants that do not exist in real life due to daylight savings time and other conventions. fit\_to\_timeline matches POSIXIt date-times to a real times. If an instant does not exist, fit to timeline will replace it with an NA. If an instant does exist, but has been paired with an incorrect timezone/daylight savings time combination, fit\_to\_timeline returns the instant with the correct combination.

# Usage

fit\_to\_timeline(lt, class = "POSIXct", simple = FALSE)

# Arguments

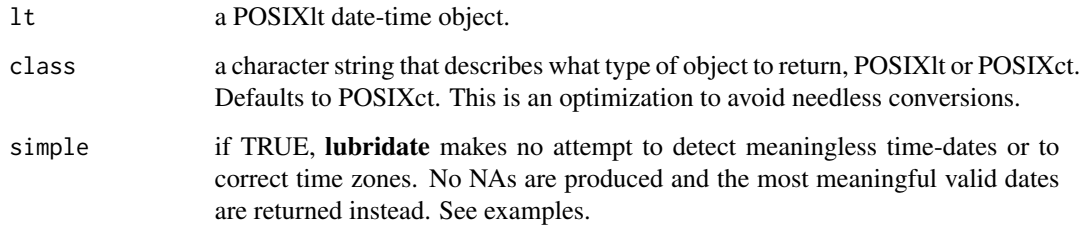

# Value

a POSIXct or POSIXlt object that contains no illusory date-times

<span id="page-20-0"></span>force\_tz 21

#### Examples

```
## Not run:
tricky <- structure(list(
 sec = c(5, 0, 0, -1),
```

```
min = c(0L, 5L, 5L, 0L),
 hour = c(2L, 0L, 2L, 2L),
 mday = c(4L, 4L, 14L, 4L),
 mon = c(10L, 10L, 2L, 10L),
 year = c(112L, 112L, 110L, 112L),
 wday = c(0L, 0L, 0L, 0L),
 yday = c(308L, 308L, 72L, 308L),
 isdst = c(1L, 0L, 0L, 1L)
),
. Names = c("sec", "min", "hour", "mday", "mon",
  "year", "wday", "yday", "isdst"
),
class = c("POSIXlt", "POSIXt"),
tzone = c("America/Chicago", "CST", "CDT")
)
tricky
## [1] "2012-11-04 02:00:00 CDT" Doesn't exist because clocks "fall back" to 1:00 CST
## [2] "2012-11-04 00:05:00 CST" Times are still CDT, not CST at this instant
## [3] "2010-03-14 02:00:00 CDT" DST gap
## [4] "2012-11-04 01:59:59 CDT" Does exist, but has deceptive internal structure
fit_to_timeline(tricky)
## Returns:
## [1] "2012-11-04 02:00:00 CST" instant paired with correct tz & DST combination
## [2] "2012-11-04 00:05:00 CDT" instant paired with correct tz & DST combination
## [3] NA - fake time changed to NA (compare to as.POSIXct(tricky))
## [4] "2012-11-04 01:59:59 CDT" -real instant, left as is
fit_to_timeline(tricky, simple = TRUE)
## Returns valid time-dates by extrapolating CDT and CST zones:
## [1] "2012-11-04 01:00:05 CST" "2012-11-04 01:05:00 CDT"
## [3] "2010-03-14 03:05:00 CDT" "2012-11-04 01:59:59 CDT"
## End(Not run)
```
force\_tz *Replace time zone to create new date-time*

#### Description

force\_tz returns the date-time that has the same clock time as input time, but in the new time zone. force\_tzs is the parallel version of force\_tz, meaning that every element from time argument is matched with the corresponding time zone in tzones argument.

# Usage

```
force_tz(time, tzone = ", ...)
## Default S3 method:
force\_tz(time, txone = "", roll\_dst = c("NA", "post"), roll = NULL, ...)force_tzs(
 time,
 tzones,
tzone_out = "UTC",
 roll\_dst = c("NA", "post"),roll = NULL\sum
```
# Arguments

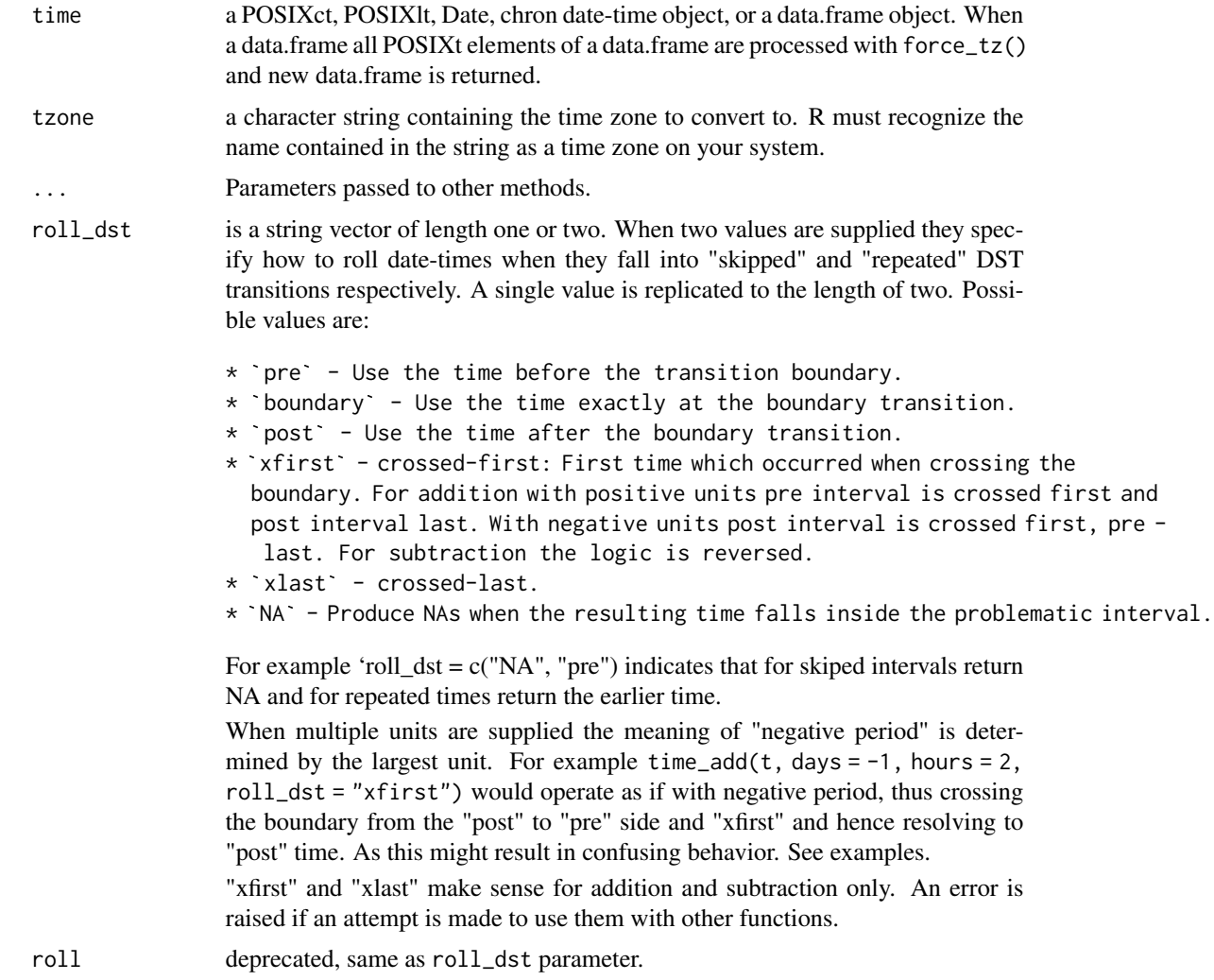

#### force\_tz 23

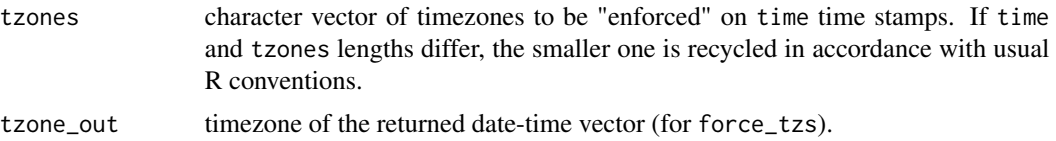

#### Details

Although the new date-time has the same clock time (e.g. the same values in the year, month, days, etc. elements) it is a different moment of time than the input date-time.

As R date-time vectors cannot hold elements with non-uniform time zones, force\_tzs returns a vector with time zone tzone\_out, UTC by default.

# Value

a POSIXct object in the updated time zone

#### See Also

[with\\_tz\(\)](#page-62-1), [local\\_time\(\)](#page-34-1)

```
x <- ymd_hms("2009-08-07 00:00:01", tz = "America/New_York")
force_tz(x, "UTC")
force_tz(x, "Europe/Amsterdam")
## DST skip:
y <- ymd_hms("2010-03-14 02:05:05 UTC")
force_tz(y, "America/New_York", roll_dst = "NA")
force_tz(y, "America/New_York", roll_dst = "pre")
force_tz(y, "America/New_York", roll_dst = "boundary")
force_tz(y, "America/New_York", roll_dst = "post")
## DST repeat
y <- ymd_hms("2014-11-02 01:35:00", tz = "UTC")
force_tz(y, "America/New_York", roll_dst = "NA")
force_tz(y, "America/New_York", roll_dst = "pre")
force_tz(y, "America/New_York", roll_dst = "boundary")
force_tz(y, "America/New_York", roll_dst = "post")
## DST skipped and repeated
y <- ymd_hms("2010-03-14 02:05:05 UTC", "2014-11-02 01:35:00", tz = "UTC")
force_tz(y, "America/New_York", roll_dst = c("NA", "pre"))
force_tz(y, "America/New_York", roll_dst = c("boundary", "post"))
## Heterogeneous time-zones:
x <- ymd_hms(c("2009-08-07 00:00:01", "2009-08-07 01:02:03"))
force_tzs(x, tzones = c("America/New_York", "Europe/Amsterdam"))
force_tzs(x, tzones = c("America/New_York", "Europe/Amsterdam"), tzone_out = "America/New_York")
```

```
x <- ymd_hms("2009-08-07 00:00:01")
force_tzs(x, tzones = c("America/New_York", "Europe/Amsterdam"))
```
format\_ISO8601 *Format in ISO8601 character format*

# Description

Format in ISO8601 character format

#### Usage

 $format\_IS08601(x, westz = FALSE, precision = NULL, ...)$ 

# Arguments

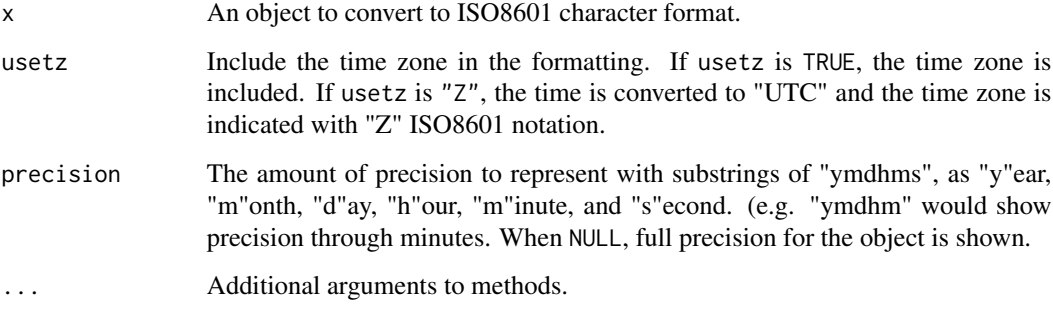

# Value

A character vector of ISO8601-formatted text.

# References

[https://en.wikipedia.org/wiki/ISO\\_8601](https://en.wikipedia.org/wiki/ISO_8601)

```
format_ISO8601(as.Date("02-01-2018", format = "%m-%d-%Y"))
format_ISO8601(as.POSIXct("2018-02-01 03:04:05", tz = "EST"), usetz = TRUE)
format_ISO8601(as.POSIXct("2018-02-01 03:04:05", tz = "EST"), precision = "ymdhm")
```
<span id="page-23-0"></span>

<span id="page-24-0"></span>

Guess possible date-times formats from a character vector.

# Usage

```
guess_formats(
 x,
 orders,
 locale = Sys.getlocale("LC_TIME"),
 preproc_wday = TRUE,
 print_matches = FALSE
)
```
# Arguments

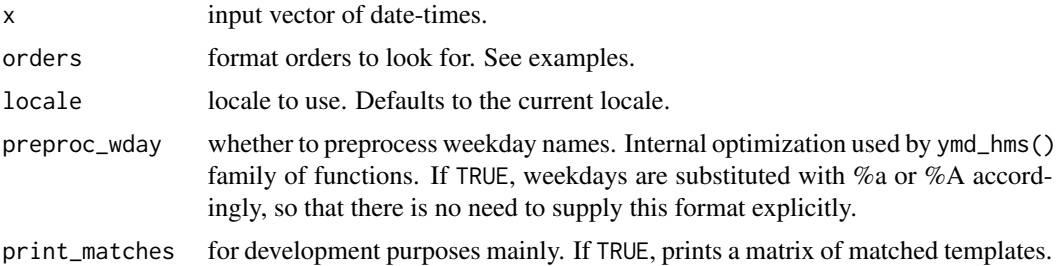

# Value

a vector of matched formats

```
x <- c('February 20th 1973',
      "february 14, 2004",
      "Sunday, May 1, 2000",
      "Sunday, May 1, 2000",
      "february 14, 04",
      'Feb 20th 73',
      "January 5 1999 at 7pm",
      "jan 3 2010",
      "Jan 1, 1999",
      "jan 3 10",
      "01 3 2010",
      "1 3 10",
       '1 13 89',
      "5/27/1979",
```

```
"12/31/99",
      "DOB:12/11/00",
      "-----'Thu, 1 July 2004 22:30:00',
      'Thu, 1st of July 2004 at 22:30:00',
      'Thu, 1July 2004 at 22:30:00',
      'Thu, 1July2004 22:30:00',
      'Thu, 1July04 22:30:00',
      "21 Aug 2011, 11:15:34 pm",
      "-----"1979-05-27 05:00:59",
      "1979-05-27",
      "-----"3 jan 2000",
      "17 april 85",
      "27/5/1979",
      '20 01 89',
      '00/13/10',
      "-----""14 12 00",
      "03:23:22 pm")
guess_formats(x, "BdY")
guess_formats(x, "Bdy")
## m also matches b and B; y also matches Y
guess_formats(x, "mdy", print_matches = TRUE)
## T also matches IMSp order
guess_formats(x, "T", print_matches = TRUE)
## b and B are equivalent and match, both, abreviated and full names
guess_formats(x, c("mdY", "BdY", "Bdy", "bdY", "bdy"), print_matches = TRUE)
guess_formats(x, c("dmy", "dbY", "dBy", "dBY"), print_matches = TRUE)
guess_formats(x, c("dBY HMS", "dbY HMS", "dmyHMS", "BdY H"), print_matches = TRUE)
guess_formats(x, c("ymd HMS"), print_matches = TRUE)
```
hour *Get/set hours component of a date-time*

#### Description

Date-time must be a POSIXct, POSIXlt, Date, Period, chron, yearmon, yearqtr, zoo, zooreg, time-Date, xts, its, ti, jul, timeSeries, and fts objects.

<span id="page-25-0"></span>

#### <span id="page-26-0"></span>interval 27

#### Usage

hour(x)

hour $(x)$  <- value

#### Arguments

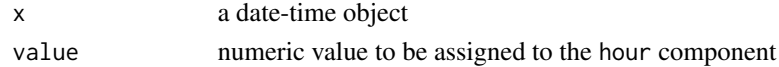

# Value

the hours element of x as a decimal number

### Examples

```
x <- ymd("2012-03-26")
hour(x)
hour(x) <- 1
hour(x) <- 25
hour(x) > 2
```
<span id="page-26-1"></span>interval *Utilities for creation and manipulation of* Interval *objects*

### <span id="page-26-2"></span>**Description**

interval() creates an [Interval](#page-29-1) object with the specified start and end dates. If the start date occurs before the end date, the interval will be positive. Otherwise, it will be negative. Character vectors in ISO 8601 format are supported from v1.7.2.

int\_start()/int\_end() and int\_start<-()/int\_end<-() are "accessors" and "setters" respectively of the start/end date of an interval.

int\_flip() reverses the order of the start date and end date in an interval. The new interval takes place during the same timespan as the original interval, but has the opposite direction.

int\_shift() shifts the start and end dates of an interval up or down the timeline by a specified amount. Note that this may change the exact length of the interval if the interval is shifted by a Period object. Intervals shifted by a Duration or difftime object will retain their exact length in seconds.

int\_overlaps() tests if two intervals overlap.

int\_standardize() ensures all intervals in an interval object are positive. If an interval is not positive, flip it so that it retains its endpoints but becomes positive.

int\_aligns() tests if two intervals share an endpoint. The direction of each interval is ignored. int\_align tests whether the earliest or latest moments of each interval occur at the same time.

int\_diff() returns the intervals that occur between the elements of a vector of date-times. int\_diff() is similar to the POSIXt and Date methods of [diff\(\)](#page-0-0), but returns an [Interval](#page-29-1) object instead of a difftime object.

#### 28 interval and the contract of the contract of the contract of the contract of the contract of the contract of the contract of the contract of the contract of the contract of the contract of the contract of the contract o

# Usage

```
interval(start = NULL, end = NULL, tzone = tz(start))
start %--% end
is.interval(x)
int_start(int)
int_start(int) <- value
int_end(int)
int_end(int) <- value
int_length(int)
int_flip(int)
int_shift(int, by)
int_overlaps(int1, int2)
int_standardize(int)
int_aligns(int1, int2)
```
int\_diff(times)

# Arguments

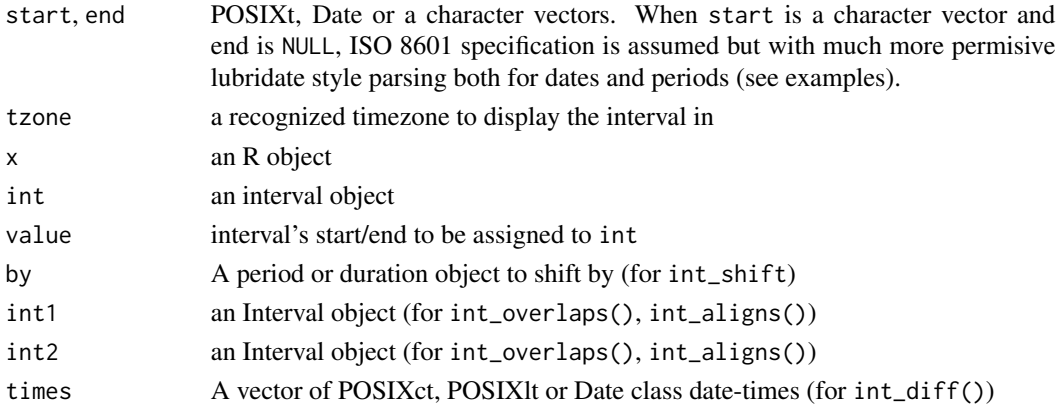

# Details

Intervals are time spans bound by two real date-times. Intervals can be accurately converted to either period or duration objects using [as.period\(\)](#page-5-1), [as.duration\(\)](#page-3-1). Since an interval is anchored to

#### interval 29

a fixed history of time, both the exact number of seconds that passed and the number of variable length time units that occurred during the interval can be calculated.

#### Value

interval() – [Interval](#page-29-1) object.

int\_start() and int\_end() return a POSIXct date object when used as an accessor. Nothing when used as a setter.

int\_length() – numeric length of the interval in seconds. A negative number connotes a negative interval.

int\_flip() – flipped interval object

int\_shift() – an Interval object

int\_overlaps() – logical, TRUE if int1 and int2 overlap by at least one second. FALSE otherwise

int\_aligns() – logical, TRUE if int1 and int2 begin or end on the same moment. FALSE otherwise

int\_diff() – interval object that contains the n-1 intervals between the n date-time in times

# See Also

[Interval,](#page-29-1) [as.interval\(\)](#page-4-1), [%within%](#page-72-1)

#### Examples

```
interval(ymd(20090201), ymd(20090101))
```

```
date1 <- ymd_hms("2009-03-08 01:59:59")
date2 <- ymd_hms("2000-02-29 12:00:00")
interval(date2, date1)
interval(date1, date2)
span <- interval(ymd(20090101), ymd(20090201))
```
### ISO Intervals

```
interval("2007-03-01T13:00:00Z/2008-05-11T15:30:00Z")
interval("2007-03-01T13:00:00Z/P1Y2M10DT2H30M")
interval("P1Y2M10DT2H30M/2008-05-11T15:30:00Z")
interval("2008-05-11/P2H30M")
```

```
### More permisive parsing (as long as there are no intermittent / characters)
interval("2008 05 11/P2hours 30minutes")
interval("08 05 11/P 2h 30m")
```

```
is.interval(period(months = 1, days = 15)) # FALSEis.interval(interval(ymd(20090801), ymd(20090809))) # TRUE
int <- interval(ymd("2001-01-01"), ymd("2002-01-01"))
int_start(int)
int_start(int) <- ymd("2001-06-01")
int
```

```
int <- interval(ymd("2001-01-01"), ymd("2002-01-01"))
```

```
int_end(int)
int_end(int) <- ymd("2002-06-01")
int
int <- interval(ymd("2001-01-01"), ymd("2002-01-01"))
int_length(int)
int <- interval(ymd("2001-01-01"), ymd("2002-01-01"))
int_flip(int)
int <- interval(ymd("2001-01-01"), ymd("2002-01-01"))
int_shift(int, duration(days = 11))
int_shift(int, duration(hours = -1))
int1 <- interval(ymd("2001-01-01"), ymd("2002-01-01"))
int2 <- interval(ymd("2001-06-01"), ymd("2002-06-01"))
int3 <- interval(ymd("2003-01-01"), ymd("2004-01-01"))
int_overlaps(int1, int2) # TRUE
int_overlaps(int1, int3) # FALSE
int <- interval(ymd("2002-01-01"), ymd("2001-01-01"))
int_standardize(int)
int1 <- interval(ymd("2001-01-01"), ymd("2002-01-01"))
int2 <- interval(ymd("2001-06-01"), ymd("2002-01-01"))
int3 <- interval(ymd("2003-01-01"), ymd("2004-01-01"))
int_aligns(int1, int2) # TRUE
int_aligns(int1, int3) # FALSE
dates \leftarrow now() + days(1:10)
int_diff(dates)
```
<span id="page-29-1"></span>Interval-class *Interval class*

#### Description

Interval is an S4 class that extends the [Timespan](#page-0-0) class. An Interval object records one or more spans of time. Intervals record these timespans as a sequence of seconds that begin at a specified date. Since intervals are anchored to a precise moment of time, they can accurately be converted to [Period](#page-0-0) or [Duration](#page-18-1) class objects. This is because we can observe the length in seconds of each period that begins on a specific date. Contrast this to a generalized period, which may not have a consistent length in seconds (e.g. the number of seconds in a year will change if it is a leap year).

#### Details

Intervals can be both negative and positive. Negative intervals progress backwards from the start date; positive intervals progress forwards.

Interval class objects have two slots: .Data, a numeric object equal to the number of seconds in the interval; and start, a POSIXct object that specifies the time when the interval starts.

<span id="page-29-0"></span>

<span id="page-30-2"></span><span id="page-30-1"></span><span id="page-30-0"></span>

[Date\(\)](#page-30-1) mirrors primitive contructors in base R ([double\(\)](#page-0-0), [character\(\)](#page-0-0) etc.)

# Usage

is.Date(x)

Date(length = 0L)

NA\_Date\_

# Arguments

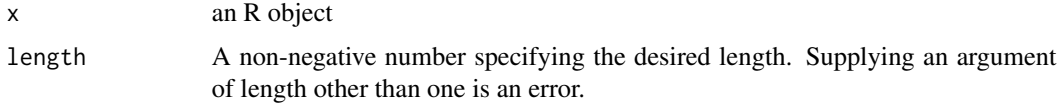

# Format

An object of class Date of length 1.

#### See Also

[is.instant\(\)](#page-31-1), [is.timespan\(\)](#page-33-1), [is.POSIXt\(\)](#page-32-1), [POSIXct\(\)](#page-32-2)

# Examples

```
is.Date(as.Date("2009-08-03")) # TRUE
is.Date(difftime(now() + 5, now())) # FALSE
```
<span id="page-30-3"></span>is.difftime *Is x a difftime object?*

# Description

Is x a difftime object?

# Usage

is.difftime(x)

#### Arguments

x an R object

# Value

TRUE if x is a difftime object, FALSE otherwise.

# See Also

[is.instant\(\)](#page-31-1), [is.timespan\(\)](#page-33-1), [is.interval\(\)](#page-26-2), [is.period\(\)](#page-46-2).

### Examples

```
is.difftime(as.Date("2009-08-03")) # FALSE
is.difftime(make_difftime(days = 12.4)) # TRUE
```
<span id="page-31-1"></span>

is.instant *Is x a date-time object?*

#### Description

An instant is a specific moment in time. Most common date-time objects (e.g, POSIXct, POSIXlt, and Date objects) are instants.

#### Usage

is.instant(x)

is.timepoint(x)

### Arguments

x an R object

#### Value

TRUE if x is a POSIXct, POSIXlt, or Date object, FALSE otherwise.

### See Also

[is.timespan\(\)](#page-33-1), [is.POSIXt\(\)](#page-32-1), [is.Date\(\)](#page-30-2)

#### Examples

is.instant(as.Date("2009-08-03")) # TRUE is.timepoint(5) # FALSE

<span id="page-31-0"></span>

<span id="page-32-2"></span><span id="page-32-1"></span><span id="page-32-0"></span>

[POSIXct\(\)](#page-32-2) mirrors primitive contructors in base R ([double\(\)](#page-0-0), [character\(\)](#page-0-0) etc.)

# Usage

```
is.POSIXt(x)
is.POSIXlt(x)
is.POSIXct(x)
POSIXct(length = \theta L, tz = "UTC")
NA_POSIXct_
```
# Arguments

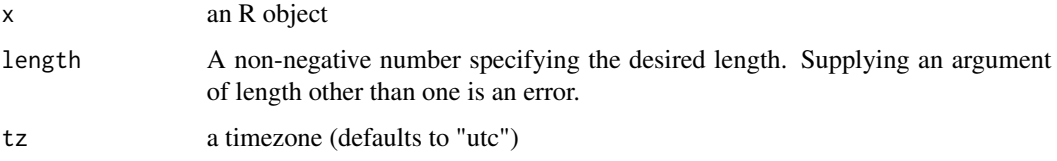

# Format

An object of class POSIXct (inherits from POSIXt) of length 1.

# Value

TRUE if x is a POSIXct or POSIXlt object, FALSE otherwise.

# See Also

[is.instant\(\)](#page-31-1), [is.timespan\(\)](#page-33-1), [is.Date\(\)](#page-30-2)

```
is.POSIXt(as.Date("2009-08-03"))
is.POSIXt(as.POSIXct("2009-08-03"))
```
<span id="page-33-1"></span><span id="page-33-0"></span>

Is x a length of time?

#### Usage

is.timespan(x)

#### Arguments

x an R object

# Value

TRUE if x is a period, interval, duration, or difftime object, FALSE otherwise.

#### See Also

[is.instant\(\)](#page-31-1), [is.duration\(\)](#page-16-2), [is.difftime\(\)](#page-30-3), [is.period\(\)](#page-46-2), [is.interval\(\)](#page-26-2)

#### Examples

is.timespan(as.Date("2009-08-03")) # FALSE is.timespan(duration(second = 1)) # TRUE

lakers *Lakers 2008-2009 basketball data set*

### Description

This data set contains play by play statistics of each Los Angeles Lakers basketball game in the 2008-2009 season. Data includes the date, opponent, and type of each game (home or away). Each play is described by the time on the game clock when the play was made, the period in which the play was attempted, the type of play, the player and team who made the play, the result of the play, and the location on the court where each play was made.

#### References

Originally taken from www.basketballgeek.com/data/.

<span id="page-34-0"></span>

If x is a recognized date-time object, leap\_year will return whether x occurs during a leap year. If x is a number, leap\_year returns whether it would be a leap year under the Gregorian calendar.

#### Usage

leap\_year(date)

#### Arguments

date a date-time object or a year

# Value

TRUE if x is a leap year, FALSE otherwise

### Examples

```
x <- as.Date("2009-08-02")
leap\_year(x) # FALSEleap_year(2009) # FALSE
leap_year(2008) # TRUE
leap_year(1900) # FALSE
leap_year(2000) # TRUE
```
<span id="page-34-1"></span>local\_time *Get local time from a date-time vector.*

#### Description

local\_time retrieves day clock time in specified time zones. Computation is vectorized over both dt and tz arguments, the shortest is recycled in accordance with standard R rules.

#### Usage

 $local_time(dt, tz = NULL, units = "secs")$ 

# Arguments

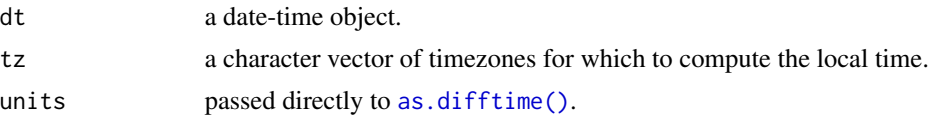

### Examples

```
x <- ymd_hms(c("2009-08-07 01:02:03", "2009-08-07 10:20:30"))
local_time(x, units = "secs")local_time(x, units = "hours")local_time(x, "Europe/Amsterdam")
local_time(x, "Europe/Amsterdam") == local_time(with_tz(x, "Europe/Amsterdam"))
x <- ymd_hms("2009-08-07 01:02:03")
local_time(x, c("America/New_York", "Europe/Amsterdam", "Asia/Shanghai"), unit = "hours")
```
make\_datetime *Efficient creation of date-times from numeric representations*

# Description

make\_datetime() is a very fast drop-in replacement for [base::ISOdate\(\)](#page-0-0) and [base::ISOdatetime\(\)](#page-0-0). make\_date() produces objects of class Date.

#### Usage

```
make_datetime(
 year = 1970L,
 month = 1L,
 day = 1L,
 hour = 0L,
 min = 0L,sec = 0,
  tz = "UTC")
```
make\_date(year = 1970L, month = 1L, day = 1L)

### Arguments

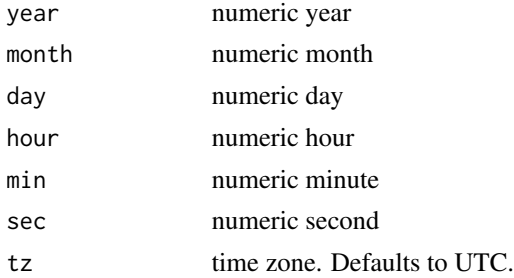

#### Details

Input vectors are silently recycled. All inputs except sec are silently converted to integer vectors; sec can be either integer or double.

<span id="page-35-0"></span>
# make\_difftime 37

## Examples

```
make_datetime(year = 1999, month = 12, day = 22, sec = 10)
make_datetime(year = 1999, month = 12, day = 22, sec = c(10, 11))
```
make\_difftime *Create a difftime object.*

#### Description

make\_difftime() creates a difftime object with the specified number of units. Entries for different units are cumulative. difftime displays durations in various units, but these units are estimates given for convenience. The underlying object is always recorded as a fixed number of seconds.

## Usage

make\_difftime(num = NULL, units = "auto",  $\ldots$ )

#### Arguments

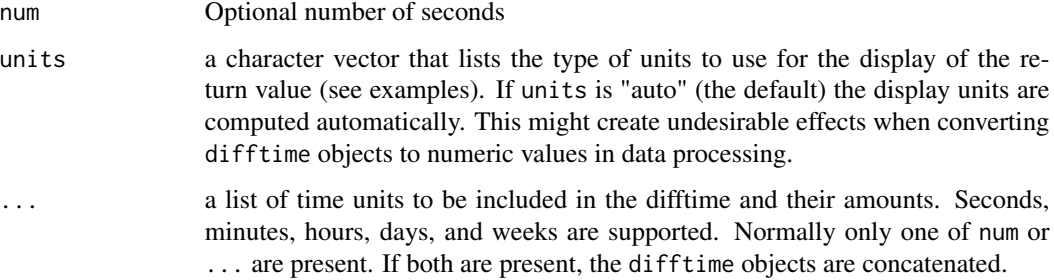

## Details

Conceptually, difftime objects are a type of duration. They measure the exact passage of time but do not always align with measurements made in larger units of time such as hours, months and years. This is because the length of larger time units can be affected by conventions such as leap years and Daylight Savings Time. lubridate provides a second class for measuring durations, the Duration class.

## Value

a difftime object

## See Also

[duration\(\)](#page-16-0), [as.duration\(\)](#page-3-0)

38 minute

## Examples

```
make_difftime(1)
make_difftime(60)
make_difftime(3600)
make_difftime(3600, units = "minute")
# Time difference of 60 mins
make_difftime(second = 90)
# Time difference of 1.5 mins
make_difftime(minute = 1.5)
# Time difference of 1.5 mins
make_difftime(second = 3, minute = 1.5, hour = 2, day = 6, week = 1)
# Time difference of 13.08441 days
make_difftime(hour = 1, minute = -60)
# Time difference of 0 secs
make\_difftime/day = -1)# Time difference of -1 days
make_difftime(120, day = -1, units = "minute")
# Time differences in mins
```
minute *Get/set minutes component of a date-time*

## Description

Date-time must be a POSIXct, POSIXlt, Date, Period, chron, yearmon, yearqtr, zoo, zooreg, time-Date, xts, its, ti, jul, timeSeries, and fts objects.

## Usage

minute(x)

 $minute(x) < - value$ 

## Arguments

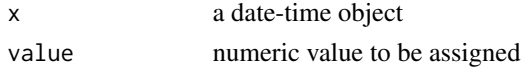

#### Value

the minutes element of x as a decimal number

## Examples

```
x <- ymd("2012-03-26")
minute(x)
minute(x) < -1minute(x) <- 61
minute(x) > 2
```
Date-time must be a POSIXct, POSIXlt, Date, Period, chron, yearmon, yearqtr, zoo, zooreg, time-Date, xts, its, ti, jul, timeSeries, and fts objects.

## Usage

month(x, label = FALSE, abbr = TRUE, locale = Sys.getlocale("LC\_TIME"))

 $month(x) \leq value$ 

## Arguments

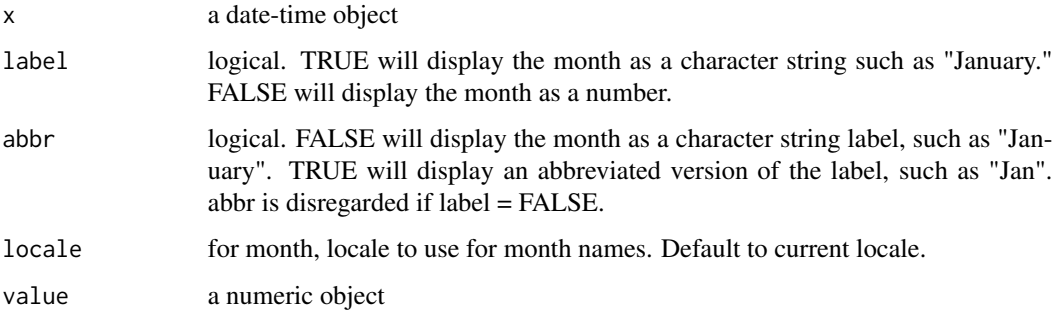

## Value

If label = FALSE: month as number  $(1-12, 1)$  = January,  $12$  = December), otherwise as an ordered factor.

## Examples

```
x < - ymd("2012-03-26")
month(x)
month(x) <- 1
month(x) < -13month(x) > 3month(ymd(080101))
month(ymd(080101), label = TRUE)month(ymd(080101), label = TRUE, abbr = FALSE)
month(ymd(080101) + months(0:11), label = TRUE)
```
<span id="page-39-1"></span><span id="page-39-0"></span>Transforms a character or numeric vector into a period object with the specified number of hours, minutes, and seconds. hms() recognizes all non-numeric characters except '-' as separators ('-' is used for negative durations). After hours, minutes and seconds have been parsed, the remaining input is ignored.

#### Usage

```
ms(..., quiet = FALSE, roll = FALSE)hm(\ldots, quiet = FALSE, roll = FALSE)
hms(..., quiet = FALSE, roll = FALSE)
```
## Arguments

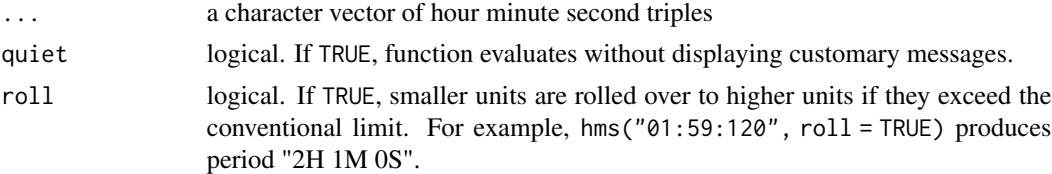

# Value

a vector of period objects

## See Also

[hm\(\)](#page-39-0), [ms\(\)](#page-39-1)

# Examples

```
ms(c("09:10", "09:02", "1:10"))
ms("7 6")
ms("6,5")
hm(c("09:10", "09:02", "1:10"))
hm("7 6")
hm("6,5")
x <- c("09:10:01", "09:10:02", "09:10:03")
hms(x)
```
hms("7 6 5", "3:23:::2", "2 : 23 : 33", "Finished in 9 hours, 20 min and 4 seconds")

The current day and time

## Usage

 $now(tzone = "")$ 

 $today(tzone = "")$ 

## Arguments

tzone a character vector specifying which time zone you would like the current time in. tzone defaults to your computer's system timezone. You can retrieve the current time in the Universal Coordinated Time (UTC) with now("UTC").

#### Value

now - the current datetime as a POSIXct object

## Examples

```
now()
now("GMT")
now("")
now() == now() # would be TRUE if computer processed both at the same instant
now() < now() # TRUE
now() > now() # FALSEtoday()
today("GMT")
today() == today("GMT") # not always truetoday() < as.Date("2999-01-01") # TRUE (so far)
```
origin *1970-01-01 UTC*

#### Description

Origin is the date-time for 1970-01-01 UTC in POSIXct format. This date-time is the origin for the numbering system used by POSIXct, POSIXlt, chron, and Date classes.

## Usage

origin

## Format

An object of class POSIXct (inherits from POSIXt) of length 1.

## Examples

origin

<span id="page-41-0"></span>parse\_date\_time *User friendly date-time parsing functions*

#### Description

parse\_date\_time() parses an input vector into POSIXct date-time object. It differs from [base::strptime\(\)](#page-0-0) in two respects. First, it allows specification of the order in which the formats occur without the need to include separators and the % prefix. Such a formatting argument is referred to as "order". Second, it allows the user to specify several format-orders to handle heterogeneous date-time character representations.

parse\_date\_time2() is a fast C parser of numeric orders.

fast\_strptime() is a fast C parser of numeric formats only that accepts explicit format arguments, just like base:: strptime().

```
parse_date_time(
 x,
 orders,
  tz = "UTC",truncated = 0,
  quiet = FALSE,
  locale = Sys.getlocale("LC_TIME"),
  select_formats = .select_formats,
 exact = FALSE,train = TRUE,
 drop = FALSE
)
parse_date_time2(
  x,
 orders,
 tz = "UTC",exact = FALSE,
 lt =FALSE,
  cutoff_2000 = 68L)
fast\_striptime(x, format, tz = "UTC", lt = TRUE, cutoff_2000 = 68L)
```
# Arguments

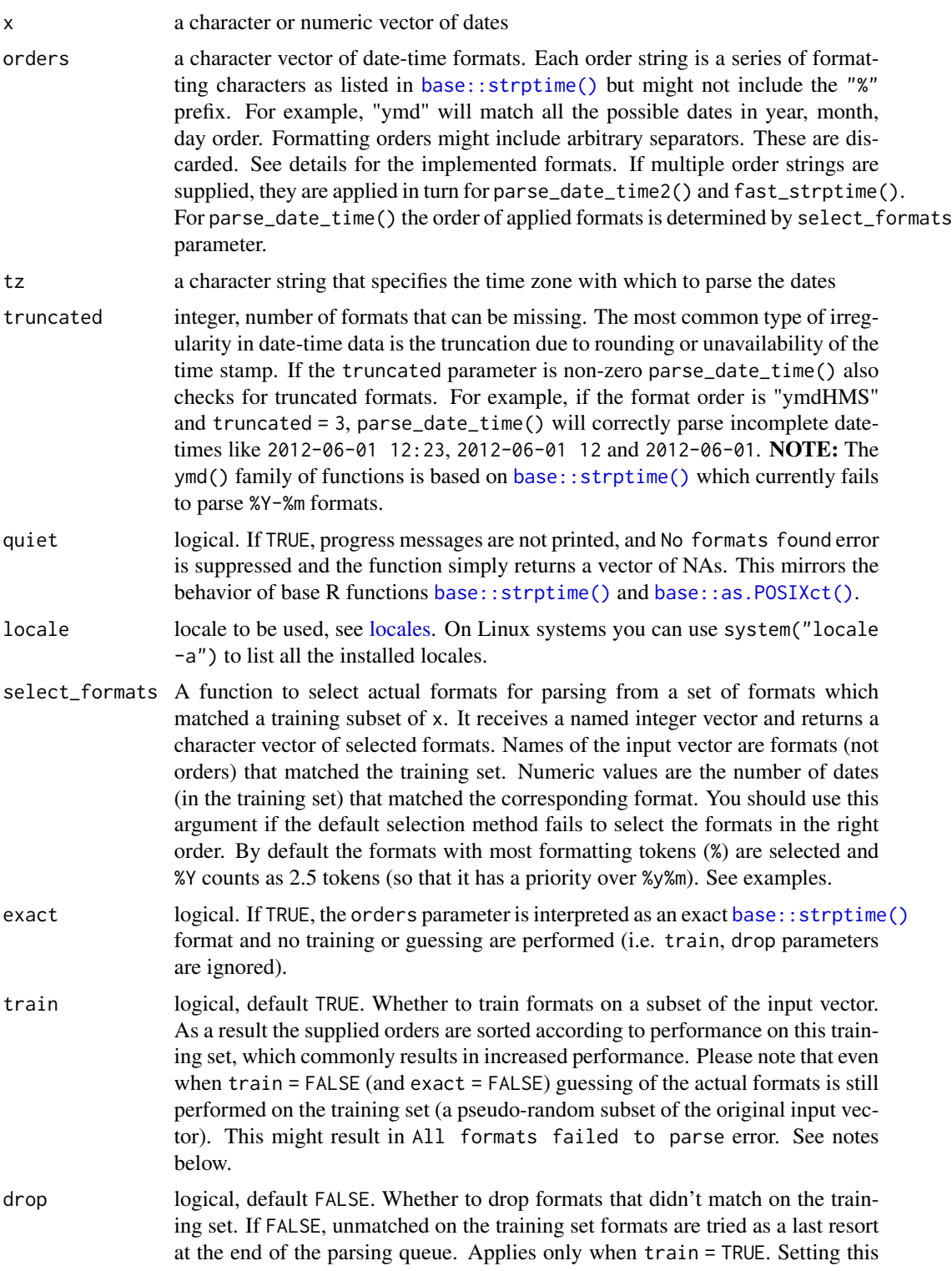

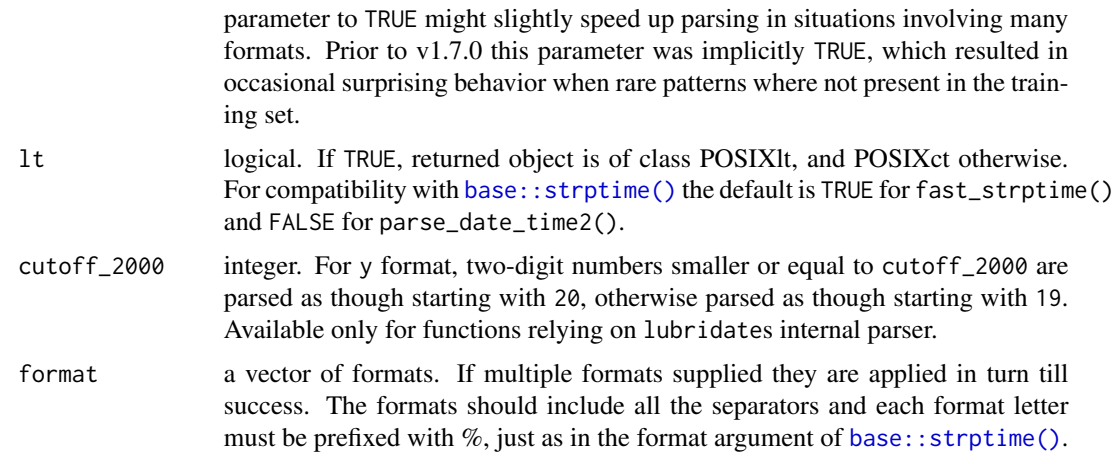

# Details

When several format-orders are specified, parse\_date\_time() selects (guesses) format-orders based on a training subset of the input strings. After guessing the formats are ordered according to the performance on the training set and applied recursively on the entire input vector. You can disable training with train = FALSE.

parse\_date\_time(), and all derived functions, such as ymd\_hms(), ymd(), etc., will drop into fast\_strptime() instead of [base::strptime\(\)](#page-0-0) whenever the guessed from the input data formats are all numeric.

The list below contains formats recognized by **lubridate**. For numeric formats leading 0s are optional. As compared to [base::strptime\(\)](#page-0-0), some of the formats are new or have been extended for efficiency reasons. These formats are marked with "(\*)" below. Fast parsers parse\_date\_time2() and fast\_strptime() accept only formats marked with "(!)".

- a Abbreviated weekday name in the current locale. (Also matches full name)
- A Full weekday name in the current locale. (Also matches abbreviated name).

You don't need to specify a and A formats explicitly. Wday is automatically handled if preproc\_wday = TRUE

- b (!) Abbreviated or full month name in the current locale. The C parser currently understands only English month names.
- B (!) Same as b.
- d (!) Day of the month as decimal number  $(01-31 \text{ or } 0-31)$
- $H(!)$  Hours as decimal number (00–24 or 0–24).
- I (!) Hours as decimal number  $(01-12)$  or  $1-12$ ).
- j Day of year as decimal number (001–366 or 1–366).
- q (!\*) Quarter (1–4). The quarter month is added to the parsed month if m element is present.
- $m$  (!\*) Month as decimal number (01–12 or 1–12). For parse\_date\_time also matches abbreviated and full months names as b and B formats. C parser understands only English month names.
- M (!) Minute as decimal number (00–59 or 0–59).
- p (!) AM/PM indicator in the locale. Commonly used in conjunction with I and not with H. But lubridate's C parser accepts H format as long as hour is not greater than 12. C parser understands only English locale AM/PM indicator.
- S (!) Second as decimal number (00–61 or 0–61), allowing for up to two leap-seconds (but POSIXcompliant implementations will ignore leap seconds).
- OS Fractional second.
- U Week of the year as decimal number (00–53 or 0–53) using Sunday as the first day 1 of the week (and typically with the first Sunday of the year as day 1 of week 1). The US convention.
- w Weekday as decimal number (0–6, Sunday is 0).
- W Week of the year as decimal number (00–53 or 0–53) using Monday as the first day of week (and typically with the first Monday of the year as day 1 of week 1). The UK convention.
- y (!\*) Year without century (00–99 or 0–99). In parse\_date\_time() also matches year with century (Y format).
- Y (!) Year with century.
- z (!\*) ISO8601 signed offset in hours and minutes from UTC. For example -0800, -08:00 or -08, all represent 8 hours behind UTC. This format also matches the Z (Zulu) UTC indicator. Because [base::strptime\(\)](#page-0-0) doesn't fully support ISO8601 this format is implemented as an union of 4 formats: Ou  $(Z)$ , Oz  $(-0800)$ , OO  $(-0800)$  and Oo  $(-08)$ . You can use these formats as any other but it is rarely necessary. parse\_date\_time2() and fast\_strptime() support all of these formats.
- Om (!\*) Matches numeric month and English alphabetic months (Both, long and abbreviated forms).
- Op (!\*) Matches AM/PM English indicator.
- r (\*) Matches Ip and H orders.
- R (\*) Matches HM andIMp orders.
- T (\*) Matches IMSp, HMS, and HMOS orders.

# Value

a vector of POSIXct date-time objects

#### Note

parse\_date\_time() (and the derivatives ymd(), ymd\_hms(), etc.) relies on a sparse guesser that takes at most 501 elements from the supplied character vector in order to identify appropriate formats from the supplied orders. If you get the error All formats failed to parse and you are confident that your vector contains valid dates, you should either set exact argument to TRUE or use functions that don't perform format guessing (fast\_strptime(), parse\_date\_time2() or [base::strptime\(\)](#page-0-0)).

For performance reasons, when timezone is not UTC, parse\_date\_time2() and fast\_strptime() perform no validity checks for daylight savings time. Thus, if your input string contains an invalid date time which falls into DST gap and  $lt = TRUE$  you will get an POSIXlt object with a nonexistent time. If lt = FALSE your time instant will be adjusted to a valid time by adding an hour. See examples. If you want to get NA for invalid date-times use [fit\\_to\\_timeline\(\)](#page-19-0) explicitly.

## See Also

[base::strptime\(\)](#page-0-0), [ymd\(\)](#page-64-0), [ymd\\_hms\(\)](#page-67-0)

# Examples

```
## ** orders are much easier to write **
x <- c("09-01-01", "09-01-02", "09-01-03")
parse_date_time(x, "ymd")
parse_date_time(x, "y m d")
parse_date_time(x, "%y%m%d")
# "2009-01-01 UTC" "2009-01-02 UTC" "2009-01-03 UTC"
## ** heterogeneous date-times **
x <- c("09-01-01", "090102", "09-01 03", "09-01-03 12:02")
parse_date_time(x, c("ymd", "ymd HM"))
## ** different ymd orders **
x <- c("2009-01-01", "02022010", "02-02-2010")
parse_date_time(x, c("dmY", "ymd"))
## "2009-01-01 UTC" "2010-02-02 UTC" "2010-02-02 UTC"
## ** truncated time-dates **
x <- c("2011-12-31 12:59:59", "2010-01-01 12:11", "2010-01-01 12", "2010-01-01")
parse_date_time(x, "Ymd HMS", truncated = 3)
## ** specifying exact formats and avoiding training and guessing **
parse_date_time(x, c("%m-%d-%y", "%m%d%y", "%m-%d-%y %H:%M"), exact = TRUE)
parse_date_time(c('12/17/1996 04:00:00','4/18/1950 0130'),
                c('%m/%d/%Y %I:%M:%S','%m/%d/%Y %H%M'), exact = TRUE)
## ** quarters and partial dates **
parse_date_time(c("2016.2", "2016-04"), orders = "Yq")
parse_date_time(c("2016", "2016-04"), orders = c("Y", "Ym"))
## ** fast parsing **
## Not run:
  options(digits.secs = 3)
  ## random times between 1400 and 3000
  tt <- as.character(.POSIXct(runif(1000, -17987443200, 32503680000)))
  tt <- rep.int(tt, 1000)
  system.time(out <- as.POSIXct(tt, tz = "UTC"))
  system.time(out1 <- ymd_hms(tt)) # constant overhead on long vectors
  system.time(out2 <- parse_date_time2(tt, "YmdHMOS"))
  system.time(out3 <- fast_strptime(tt, "%Y-%m-%d %H:%M:%OS"))
  all.equal(out, out1)
  all.equal(out, out2)
  all.equal(out, out3)
```

```
## End(Not run)
```
#### period 47

```
period<br>## ** how to use `select_formats` argument **
    ## By default %Y has precedence:
    parse_date_time(c("27-09-13", "27-09-2013"), "dmy")
    ## to give priority to %y format, define your own select_format function:
    my_select <- function(trained, drop=FALSE, ...){
       n_fmts <- nchar(gsub("[^%]", "", names(trained))) + grepl("%y", names(trained))*1.5
       names(trained[ which.max(n_fmts) ])
    }
    parse_date_time(c("27-09-13", "27-09-2013"), "dmy", select_formats = my_select)
    ## ** invalid times with "fast" parsing **
    parse_date_time("2010-03-14 02:05:06", "YmdHMS", tz = "America/New_York")
    parse_date_time2("2010-03-14 02:05:06", "YmdHMS", tz = "America/New_York")
    parse_date_time2("2010-03-14 02:05:06", "YmdHMS", tz = "America/New_York", lt = TRUE)
```
<span id="page-46-0"></span>period *Create or parse period objects*

## <span id="page-46-1"></span>Description

period() creates or parses a period object with the specified values.

```
period(num = NULL, units = "second", ...)is.period(x)
seconds(x = 1)minutes(x = 1)hours(x = 1)days(x = 1)weeks(x = 1)
years(x = 1)milliseconds(x = 1)
microseconds(x = 1)
nanoseconds(x = 1)
```

```
picoseconds(x = 1)
```

```
## S3 method for class 'numeric'
months(x, abbreviate)
```
## Arguments

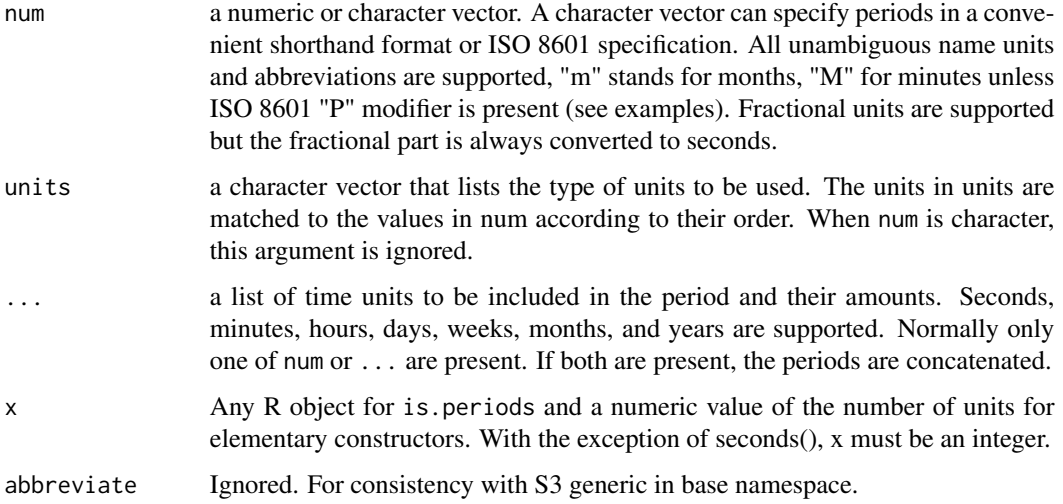

#### Details

Within a Period object, time units do not have a fixed length (except for seconds) until they are added to a date-time. The length of each time unit will depend on the date-time to which it is added. For example, a year that begins on 2009-01-01 will be 365 days long. A year that begins on 2012- 01-01 will be 366 days long. When math is performed with a period object, each unit is applied separately. How the length of a period is distributed among its units is non-trivial. For example, when leap seconds occur 1 minute is longer than 60 seconds.

Periods track the change in the "clock time" between two date-times. They are measured in common time related units: years, months, days, hours, minutes, and seconds. Each unit except for seconds must be expressed in integer values.

Besides the main constructor and parser [period\(\)](#page-46-0), period objects can also be created with the specialized functions [years\(\)](#page-46-1), [months\(\)](#page-0-0), [weeks\(\)](#page-46-1), [days\(\)](#page-46-1), [hours\(\)](#page-46-1), [minutes\(\)](#page-46-1), and [seconds\(\)](#page-46-1). These objects can be added to and subtracted to date-times to create a user interface similar to object oriented programming.

Note: Arithmetic with periods can result in undefined behavior when non-existent dates are involved (such as February 29th in non-leap years). Please see [Period](#page-0-0) for more details and [%m+%](#page-71-0) and [add\\_with\\_rollback\(\)](#page-71-1) for alternative operations.

#### Value

a period object

#### period 49

## See Also

[Period,](#page-0-0) [period\(\)](#page-46-0), [%m+%](#page-71-0), [add\\_with\\_rollback\(\)](#page-71-1)

## Examples

### Separate period and units vectors

```
period(c(90, 5), c("second", "minute"))
# "5M 90S"
period(-1, "days")
period(c(3, 1, 2, 13, 1), c("second", "minute", "hour", "day", "week"))
period(c(1, -60), c("hour", "minute"))
period(0, "second")
### Units as arguments
period(second = 90, minute = 5)
period (day = -1)period(second = 3, minute = 1, hour = 2, day = 13, week = 1)
period(hour = 1, minute = -60)
period(second = 0)period(c(1, -60), c("hour", "minute"), hour = c(1, 2), minute = c(3, 4))### Lubridate style parsing
period("2M 1sec")
period("2hours 2minutes 1second")
period("2d 2H 2M 2S")
period("2days 2hours 2mins 2secs")
period("2 days, 2 hours, 2 mins, 2 secs")
# Missing numerals default to 1. Repeated units are added up.
period("day day")
### ISO 8601 parsing
period("P10M23DT23H") # M stands for months
period("10DT10M") # M stands for minutes
period("P3Y6M4DT12H30M5S") # M for both minutes and months
period("P23DT60H 20min 100 sec") # mixing ISO and lubridate style parsing
### Comparison with characters (from v1.6.0)
period("day 2 sec") > "day 1sec"
### Elementary Constructors
x <- ymd("2009-08-03")
x + days(1) + hours(6) + minutes(30)x + days(100) - hours(8)class(as.Date("2009-08-09") + days(1)) # retains Date classas.Date("2009-08-09") + hours(12)
```

```
class(as.Date("2009-08-09") + hours(12))
# converts to POSIXt class to accomodate time units
years(1) - months(7)c(1:3) * hours(1)hours(1:3)# sequencing
y <- ymd(090101) # "2009-01-01 CST"
y + months(0:11)# compare DST handling to durations
boundary <- ymd_hms("2009-03-08 01:59:59", tz = "America/Chicago")
boundary + days(1) # period
boundary + ddays(1) # duration
is.period(as.Date("2009-08-03")) # FALSE
is.period(period(months = 1, days = 15)) # TRUE
```
period\_to\_seconds *Contrive a period to/from a given number of seconds*

#### Description

period\_to\_seconds() approximately converts a period to seconds assuming there are 365.25 days in a calendar year and 365.25/12 days in a month.

seconds\_to\_period() create a period that has the maximum number of non-zero elements (days, hours, minutes, seconds). This computation is exact because it doesn't involve years or months.

## Usage

```
period_to_seconds(x)
```
seconds\_to\_period(x)

#### Arguments

x A numeric object. The number of seconds to coerce into a period.

#### Value

A number (period) that roughly equates to the period (seconds) given.

pretty.dates indentifies which unit of time the sub-intervals should be measured in to provide approximately n breaks. It then chooses a "pretty" length for the sub-intervals and sets start and endpoints that 1) span the entire range of the data, and 2) allow the breaks to occur on important date-times (i.e. on the hour, on the first of the month, etc.)

#### Usage

pretty\_dates(x, n, ...)

## Arguments

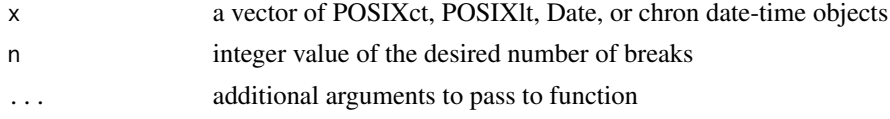

#### Value

a vector of date-times that can be used as axis tick marks or bin breaks

#### Examples

 $x \leq -$  seq.Date(as.Date("2009-08-02"), by = "year", length.out = 2) pretty\_dates(x, 12)

quarter *Get the fiscal quarter and semester of a date-time*

#### Description

Quarters divide the year into fourths. Semesters divide the year into halfs.

```
quarter(
  x,
  type = "quarter",
 fiscal_start = 1,
 with_year = identical(type, "year.quarter")
)
semester(x, with_year = FALSE)
```
## **Arguments**

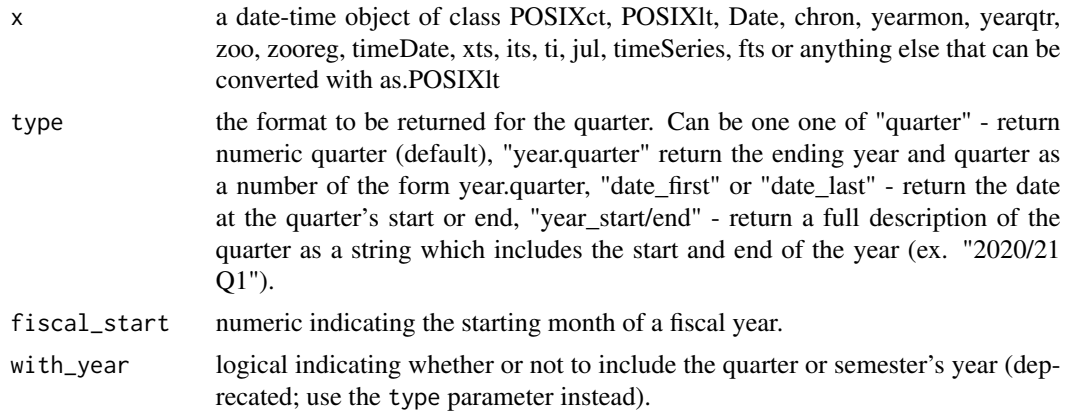

## Value

numeric or a vector of class POSIXct if type argument is date\_first or date\_last. When type is year. quarter the year returned is the end year of the financial year.

## Examples

```
x <- ymd(c("2012-03-26", "2012-05-04", "2012-09-23", "2012-12-31"))
quarter(x)
quarter(x, type = "year.quarter")
quarter(x, type = "year.quarter", fiscal_start = 11)quarter(x, type = "date\_first", fiscal\_start = 11)quarter(x, type = "date\_last", fiscal\_start = 11)semester(x)
semester(x, with_year = TRUE)
```
rollbackward *Roll backward or forward a date the previous, current or next month*

#### <span id="page-51-0"></span>Description

rollbackward() changes a date to the last day of the previous month or to the first day of the month. rollforward() rolls to the last day of the current month or to the first day of the next month. Optionally, the new date can retain the same hour, minute, and second information. rollback() is a synonym for rollbackward().

```
rollbackward(dates, roll_to_first = FALSE, preserve_hms = TRUE)
rollback(dates, roll_to_first = FALSE, preserve_hms = TRUE)
rollforward(dates, roll_to_first = FALSE, preserve_hms = TRUE)
```
## round\_date 53

#### Arguments

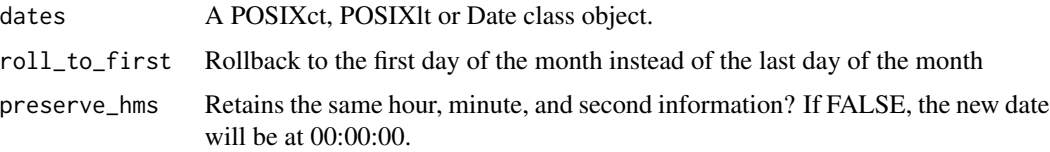

## Value

A date-time object of class POSIXlt, POSIXct or Date, whose day has been adjusted to the last day of the previous month, or to the first day of the month.

#### Examples

```
date <- ymd("2010-03-03")
rollbackward(date)
dates \leq date + months(0:2)
rollbackward(dates)
date <- ymd_hms("2010-03-03 12:44:22")
rollbackward(date)
rollbackward(date, roll_to_first = TRUE)
rollbackward(date, preserve_hms = FALSE)
rollbackward(date, roll_to_first = TRUE, preserve_hms = FALSE)
```
round\_date *Round, floor and ceiling methods for date-time objects*

## **Description**

round\_date() takes a date-time object and time unit, and rounds it to the nearest value of the specified time unit. For rounding date-times which are exactly halfway between two consecutive units, the convention is to round up. Note that this is in line with the behavior of R's [base::round.POSIXt\(\)](#page-0-0) function but does not follow the convention of the base [base::round\(\)](#page-0-0) function which "rounds to the even digit", as per IEC 60559.

Rounding to the nearest unit or multiple of a unit is supported. All meaningful specifications in the English language are supported - secs, min, mins, 2 minutes, 3 years etc.

Rounding to fractional seconds is also supported. Please note that rounding to fractions smaller than 1 second can lead to large precision errors due to the floating point representation of the POSIXct objects. See examples.

floor\_date() takes a date-time object and rounds it down to the nearest boundary of the specified time unit.

ceiling\_date() takes a date-time object and rounds it up to the nearest boundary of the specified time unit.

# Usage

```
round_date(
 x,
 unit = "second",week_start = getOption("lubridate.week.start", 7)
\mathcal{L}floor_date(
 x,
 unit = "seconds",
 week_start = getOption("lubridate.week.start", 7)
)
ceiling_date(
 x,
 unit = "seconds",
 change_on_boundary = NULL,
 week_start = getOption("lubridate.week.start", 7)
\mathcal{L}
```
# Arguments

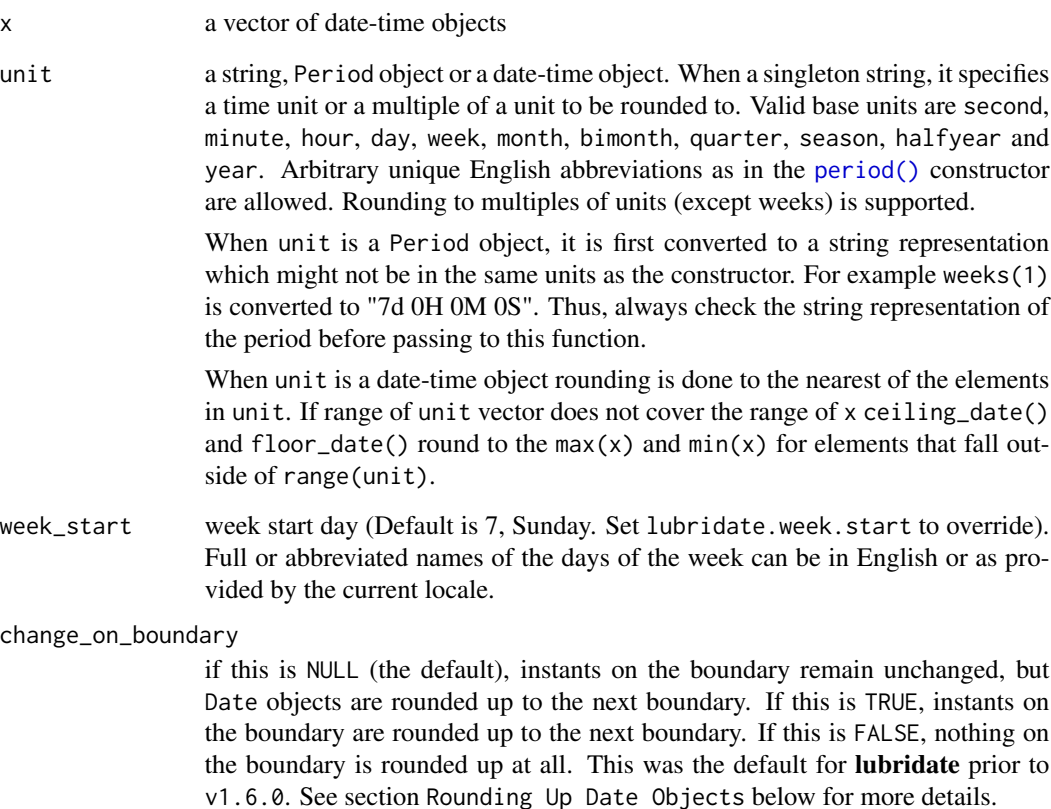

#### round\_date 55

#### Details

In lubridate, functions that round date-time objects try to preserve the class of the input object whenever possible. This is done by first rounding to an instant, and then converting to the original class as per usual R conventions.

#### Value

When unit is a string, return a Date object if  $x$  is a Date and unit is larger or equal than "day", otherwise a POSIXct object. When unit is a date-time object, return a date-time object of the same class and same time zone as unit.

#### Rounding Up Date Objects

By default, rounding up Date objects follows 3 steps:

- 1. Convert to an instant representing lower bound of the Date: 2000-01-01 –> 2000-01-01 00:00:00
- 2. Round up to the next closest rounding unit boundary. For example, if the rounding unit is month then next closest boundary of 2000-01-01 is 2000-02-01 00:00:00.

The motivation for this is that the "partial" 2000-01-01 is conceptually an interval (2000-01-01 00:00:00 – 2000-01-02 00:00:00) and the day hasn't started clocking yet at the exact boundary 00:00:00. Thus, it seems wrong to round a day to its lower boundary.

Behavior on the boundary can be changed by setting change\_on\_boundary to TRUE or FALSE.

3. If the rounding unit is smaller than a day, return the instant from step 2 (POSIXct), otherwise convert to and return a Date object.

#### See Also

[base::round\(\)](#page-0-0)

## Examples

```
## print fractional seconds
options(digits.secs = 6)
x <- ymd_hms("2009-08-03 12:01:59.23")
round_date(x, ".5s")
round_date(x, "sec")
round_date(x, "second")
round_date(x, "minute")
round_date(x, "5 mins")
round_date(x, "hour")
round_date(x, "2 hours")
round_date(x, "day")
round_date(x, "week")
round_date(x, "month")
round_date(x, "bimonth")
round_date(x, "quarter") == round_date(x, "3 months")
round_date(x, "halfyear")
round_date(x, "year")
```

```
x <- ymd_hms("2009-08-03 12:01:59.23")
floor_date(x, ".1s")
floor_date(x, "second")
floor_date(x, "minute")
floor_date(x, "hour")
floor_date(x, "day")
floor_date(x, "week")
floor_date(x, "month")
floor_date(x, "bimonth")
floor_date(x, "quarter")
floor_date(x, "season")
floor_date(x, "halfyear")
floor_date(x, "year")
x <- ymd_hms("2009-08-03 12:01:59.23")
ceiling_date(x, ".1 sec") # imprecise representation at 0.1 sec !!!
ceiling_date(x, "second")
ceiling_date(x, "minute")
ceiling_date(x, "5 mins")
ceiling_date(x, "hour")
ceiling_date(x, "day")
ceiling_date(x, "week")
ceiling_date(x, "month")
ceiling_date(x, "bimonth") == ceiling_date(x, "2 months")
ceiling_date(x, "quarter")
ceiling_date(x, "season")
ceiling_date(x, "halfyear")
ceiling_date(x, "year")
## Period unit argument
floor_date(x, days(2))
floor_date(x, years(1))
## As of R 3.4.2 POSIXct printing of fractional numbers is wrong
as.POSIXct("2009-08-03 12:01:59.3") ## -> "2009-08-03 12:01:59.2 CEST"
ceiling_date(x, ".1 sec") ## -> "2009-08-03 12:01:59.2 CEST"
as.POSIXct("2009-08-03 12:01:59.3")<br>ceiling_date(x, ".1 sec") ## -> "200<br>## behaviour of `change_on_boundary`
## As per default behaviour `NULL`, instants on the boundary remain the
## same but dates are rounded up
ceiling_date(ymd_hms("2000-01-01 00:00:00"), "month")
ceiling_date(ymd("2000-01-01"), "month")
## If `TRUE`, both instants and dates on the boundary are rounded up
ceiling_date(ymd_hms("2000-01-01 00:00:00"), "month", change_on_boundary = TRUE)
## If `FALSE`, both instants and dates on the boundary remain the same
ceiling_date(ymd("2000-01-01"), "month")
ceiling_date(ymd_hms("2000-01-01 00:00:00"), "month", change_on_boundary = FALSE)
ceiling_date(ymd("2000-01-01"), "month")
x <- ymd_hms("2000-01-01 00:00:00")
ceiling_date(x, "month")
```
#### second 57

```
ceiling_date(x, "month", change_on_boundary = TRUE)
## For Date objects first day of the month is not on the
## "boundary". change_on_boundary applies to instants only.
x < - ymd("2000-01-01")
ceiling_date(x, "month")
ceiling_date(x, "month", change_on_boundary = TRUE)
```
second *Get/set seconds component of a date-time*

## Description

Date-time must be a POSIXct, POSIXlt, Date, Period, chron, yearmon, yearqtr, zoo, zooreg, time-Date, xts, its, ti, jul, timeSeries, and fts objects.

## Usage

second(x)

 $second(x) < - value$ 

## Arguments

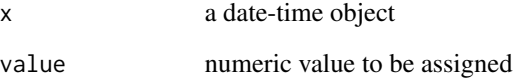

## Value

the seconds element of x as a decimal number

# Examples

```
x <- ymd("2012-03-26")
second(x)
second(x) < -1second(x) < -61second(x) > 2
```
<span id="page-57-0"></span>

Stamps are just like [format\(\)](#page-0-0), but based on human-friendly templates like "Recorded at 10 am, September 2002" or "Meeting, Sunday May 1, 2000, at 10:20 pm".

#### Usage

```
stamp(
 x,
 orders = lubridate_formats,
 locale = Sys.getlocale("LC_TIME"),
 quiet = FALSE,exact = FALSE)
stamp_date(x, locale = Sys.getlocale("LC_TIME"), quiet = FALSE)
stamp_time(x, locale = Sys.getlocale("LC_TIME"), quiet = FALSE)
```
## Arguments

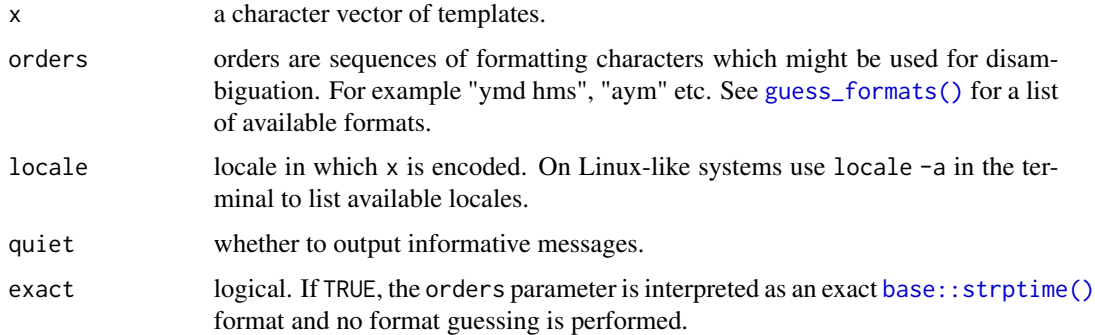

## Details

stamp() is a stamping function date-time templates mainly, though it correctly handles all date and time formats as long as they are unambiguous. stamp\_date(), and stamp\_time() are the specialized stamps for dates and times (MHS). These function might be useful when the input template is unambiguous and matches both a time and a date format.

Lubridate tries hard to guess the formats, but often a given format can be interpreted in multiple ways. One way to deal with such cases is to provide unambiguous formats like 22/05/81 instead of 10/05/81 for d/m/y format. Another way is to use a more specialized [stamp\\_date](#page-57-0) and [stamp\\_time](#page-57-0). The core function stamp() prioritizes longer date-time formats.

#### timespan 59

If  $x$  is a vector of values **lubridate** will choose the format which "fits"  $x$  the best. Note that longer formats are preferred. If you have "22:23:00 PM" then "HMSp" format will be given priority to shorter "HMS" order which also fits the supplied string.

Finally, you can give desired format order directly as orders argument.

#### Value

a function to be applied on a vector of dates

## See Also

[guess\\_formats\(\)](#page-24-0), [parse\\_date\\_time\(\)](#page-41-0), [strptime\(\)](#page-0-0)

## Examples

```
D \le - ymd("2010-04-05") - days(1:5)
stamp("March 1, 1999")(D)
sf <- stamp("Created on Sunday, Jan 1, 1999 3:34 pm")
sf(D)
stamp("Jan 01")(D)
stamp("Sunday, May 1, 2000", locale = "C")(D)
stamp("Sun Aug 5")(D) #=> "Sun Aug 04" "Sat Aug 04" "Fri Aug 04" "Thu Aug 04" "Wed Aug 03"
stamp("12/31/99")(D) #=> "06/09/11"
stamp("Sunday, May 1, 2000 22:10", locale = "C")(D)
stamp("2013-01-01T06:00:00Z")(D)
stamp("2013-01-01T00:00:00-06")(D)
stamp("2013-01-01T00:00:00-08:00")(force_tz(D, "America/Chicago"))
```
<span id="page-58-0"></span>timespan *Description of time span classes in lubridate*

#### **Description**

A time span can be measured in three ways: as a duration, an interval, or a period.

- [durations](#page-16-0) record the exact number of seconds in a time span. They measure the exact passage of time but do not always align with human measurements like hours, months and years.
- [periods](#page-46-0) record the change in the clock time between two date-times. They are measured in human units: years, months, days, hours, minutes, and seconds.
- [intervals](#page-29-0) are time spans bound by two real date-times. Intervals can be accurately converted to periods and durations.

## Examples

```
duration(3690, "seconds")
period(3690, "seconds")
period(second = 30, minute = 1, hour = 1)
interval(ymd_hms("2009-08-09 13:01:30"), ymd_hms("2009-08-09 12:00:00"))
date <- ymd_hms("2009-03-08 01:59:59") # DST boundary
date + days(1)
date + ddays(1)
date2 <- ymd_hms("2000-02-29 12:00:00")
date2 + years(1)
# self corrects to next real day
date3 <- ymd_hms("2009-01-31 01:00:00")
date3 + c(0:11) * months(1)
span <- date2 %--% date # creates interval
date <- ymd_hms("2009-01-01 00:00:00")
date + years(1)
date - days(3) + hours(6)date + 3 * seconds(10)
months(6) + days(1)
```
# time\_length *Compute the exact length of a time span*

# Description

Compute the exact length of a time span

## Usage

time\_length(x, unit = "second")

## S4 method for signature 'Interval' time\_length(x, unit = "second")

## Arguments

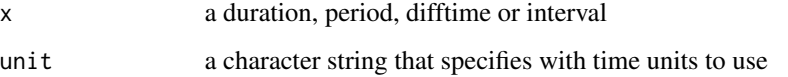

# Details

When x is an [Interval](#page-29-1) object and unit are years or months, time\_length() takes into account the fact that all months and years don't have the same number of days.

When x is a [Duration,](#page-18-0) [Period](#page-0-0) or [difftime\(\)](#page-0-0) object, length in months or years is based on their most common lengths in seconds (see [timespan\(\)](#page-58-0)).

## Value

the length of the interval in the specified unit. A negative number connotes a negative interval or duration

# See Also

[timespan\(\)](#page-58-0)

#### Examples

```
int <- interval(ymd("1980-01-01"), ymd("2014-09-18"))
time_length(int, "week")
# Exact age
time_length(int, "year")
# Age at last anniversary
trunc(time_length(int, "year"))
# Example of difference between intervals and durations
int <- interval(ymd("1900-01-01"), ymd("1999-12-31"))
```

```
time_length(int, "year")
time_length(as.duration(int), "year")
```
tz *Get/set time zone component of a date-time*

## Description

Conveniently get and set the time zone of a date-time.

tz<- is an alias for [force\\_tz\(\)](#page-20-0), which preserves the local time, creating a different instant in time. Use  $with_t z()$  if you want keep the instant the same, but change the printed representation.

#### Usage

 $tz(x)$ 

 $tz(x)$  <- value

#### **Arguments**

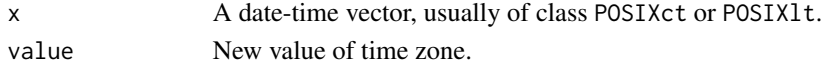

## Value

A character vector of length 1. An empty string ("") represents your current time zone. For backward compatibility, the time zone of a date, NA, or character vector is "UTC".

## Valid time zones

Time zones are stored in system specific database, so are not guaranteed to be the same on every system (however, they are usually pretty similar unless your system is very out of date). You can see a complete list with [OlsonNames\(\)](#page-0-0).

# See Also

See [DateTimeClasses](#page-0-0) for a description of the underlying tzone attribute..

## Examples

```
x \le -y \le -y md_hms("2012-03-26 10:10:00", tz = "UTC")
tz(x)
# Note that setting tz() preserved the clock time, which implies
# that the actual instant in time is changing
tz(y) <- "Pacific/Auckland"
y
x - y# This is the same as force_tz()
force_tz(x, "Pacific/Auckland")
# Use with_tz() if you want to change the time zone, leave
# the instant in time the same
with_tz(x, "Pacific/Auckland")
```
week *Get/set weeks component of a date-time*

## **Description**

week() returns the number of complete seven day periods that have occurred between the date and January 1st, plus one.

isoweek() returns the week as it would appear in the ISO 8601 system, which uses a reoccurring leap week.

epiweek() is the US CDC version of epidemiological week. It follows same rules as isoweek() but starts on Sunday. In other parts of the world the convention is to start epidemiological weeks on Monday, which is the same as isoweek.

with  $\pm z$  63

# Usage

week(x)  $week(x)$  <- value isoweek(x) epiweek(x)

# Arguments

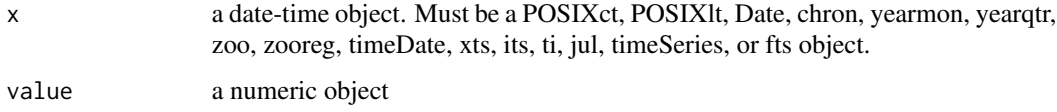

# Value

the weeks element of x as an integer number

# References

[https://en.wikipedia.org/wiki/ISO\\_week\\_date](https://en.wikipedia.org/wiki/ISO_week_date)

## See Also

[isoyear\(\)](#page-63-0)

## Examples

```
x <- ymd("2012-03-26")
week(x)
week(x) <- 1
week(x) <- 54
week(x) > 3
```
<span id="page-62-0"></span>with\_tz *Get date-time in a different time zone*

# Description

with\_tz returns a date-time as it would appear in a different time zone. The actual moment of time measured does not change, just the time zone it is measured in. with\_tz defaults to the Universal Coordinated time zone (UTC) when an unrecognized time zone is inputted. See [Sys.timezone\(\)](#page-0-0) for more information on how R recognizes time zones.

## Usage

```
with_tz(time, tzone = ", ...)
## Default S3 method:
with_tz(time, tzone = ", ...)
```
# Arguments

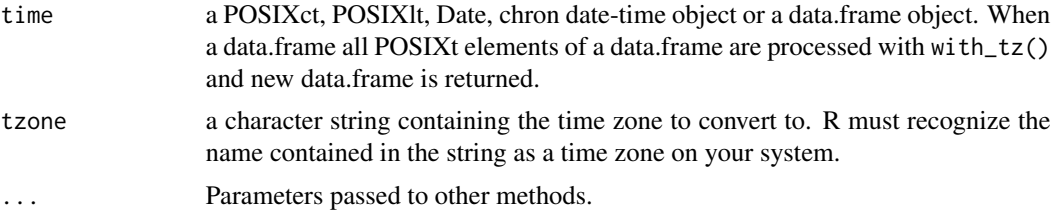

# Value

a POSIXct object in the updated time zone

## See Also

[force\\_tz\(\)](#page-20-0)

# Examples

```
x <- ymd_hms("2009-08-07 00:00:01", tz = "America/New_York")
with_tz(x, "GMT")
```
year *Get/set years component of a date-time*

## <span id="page-63-0"></span>Description

Date-time must be a POSIXct, POSIXlt, Date, Period or any other object convertible to POSIXlt.

isoyear() returns years according to the ISO 8601 week calendar.

epiyear() returns years according to the epidemiological week calendars.

```
year(x)
year(x) < - valueisoyear(x)
epiyear(x)
```
ymd 65

#### Arguments

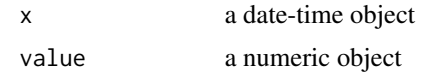

# Details

year does not yet support years before 0 C.E.

## Value

the years element of x as a decimal number

# References

[https://en.wikipedia.org/wiki/ISO\\_week\\_date](https://en.wikipedia.org/wiki/ISO_week_date)

# Examples

```
x \le - ymd("2012-03-26")
year(x)
year(x) <- 2001
year(x) > 1995
```
<span id="page-64-0"></span>ymd *Parse dates with* y*ear,* m*onth, and* d*ay components*

# Description

Transforms dates stored in character and numeric vectors to Date or POSIXct objects (see tz argument). These functions recognize arbitrary non-digit separators as well as no separator. As long as the order of formats is correct, these functions will parse dates correctly even when the input vectors contain differently formatted dates. See examples.

```
ymd(
  ...,
  quiet = FALSE,
  tz = NULL,locale = Sys.getlocale("LC_TIME"),
  truncated = \theta)
ydm(
  ...,
  quiet = FALSE,
  tz = NULL,
```

```
locale = Sys.getlocale("LC_TIME"),
  truncated = \theta\lambdamdy(
  ...,
  quiet = FALSE,tz = NULL,locale = Sys.getlocale("LC_TIME"),
  truncated = 0\mathcal{L}myd(
  ...,
  quiet = FALSE,
  tz = NULL,locale = Sys.getlocale("LC_TIME"),
  truncated = \theta\lambdadmy(
  ...,
  quiet = FALSE,
  tz = NULL,locale = Sys.getlocale("LC_TIME"),
  truncated = \theta)
dym(
  ...,
  quiet = FALSE,tz = NULL,locale = Sys.getlocale("LC_TIME"),
  truncated = 0\mathcal{L}yq(..., quite t = FALSE, tz = NULL, locale = Sys.get locale("LC_TIME"))ym(..., quiet = FALSE, tz = NULL, locale = Sys.getlocale("LC_TIME"))
my(..., quite = FALSE, tz = NULL, locale = Sys.get locale("LC_TIME"))
```
## Arguments

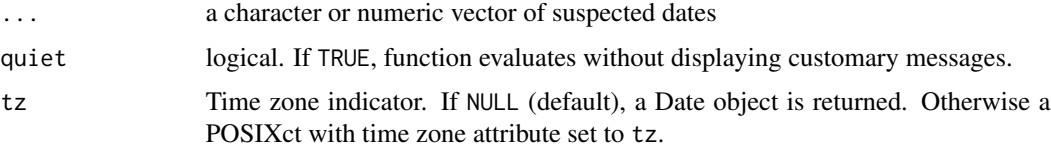

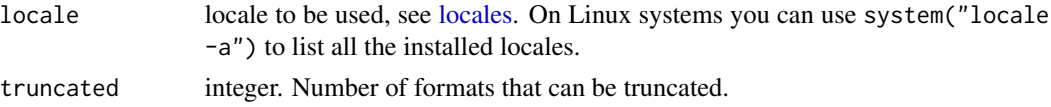

## Details

In case of heterogeneous date formats, the ymd() family guesses formats based on a subset of the input vector. If the input vector contains many missing values or non-date strings, the subset might not contain meaningful dates and the date-time format won't be guessed resulting in All formats failed to parse error. In such cases please see [parse\\_date\\_time\(\)](#page-41-0) for a more flexible parsing interface.

If the truncated parameter is non-zero, the ymd() functions also check for truncated formats. For example, ymd() with truncated = 2 will also parse incomplete dates like 2012-06 and 2012.

NOTE: The ymd() family of functions is based on parse\_date\_time() and thus directly drop to the internal C parser for numeric months, but uses [base::strptime\(\)](#page-0-0) for alphabetic months. This implies that some of base:: strptime()'s limitations are inherited by **lubridate**'s parser. For example, truncated formats (like %Y-%b) will not be parsed. Numeric truncated formats (like %Y-%m) are handled correctly by **lubridate**'s C parser.

As of version 1.3.0, **lubridate**'s parse functions no longer return a message that displays which format they used to parse their input. You can change this by setting the lubridate.verbose option to TRUE with options(lubridate.verbose = TRUE).

## Value

a vector of class POSIXct if tz argument is non-NULL or Date if tz is NULL (default)

## See Also

[parse\\_date\\_time\(\)](#page-41-0) for an even more flexible low level mechanism.

# Examples

```
x <- c("09-01-01", "09-01-02", "09-01-03")
ymd(x)x <- c("2009-01-01", "2009-01-02", "2009-01-03")
ymd(x)
ymd(090101, 90102)
now() > ymd(20090101)
## TRUE
dmy(010210)
mdy(010210)
yq('2014.2')
## heterogeneous formats in a single vector:
x <- c(20090101, "2009-01-02", "2009 01 03", "2009-1-4",
       "2009-1, 5", "Created on 2009 1 6", "200901 !!! 07")
ymd(x)
```
## What lubridate might not handle:

```
## Extremely weird cases when one of the separators is "" and some of the
## formats are not in double digits might not be parsed correctly:
## Not run: ymd("201002-01", "201002-1", "20102-1")
dmy("0312-2010", "312-2010")
## End(Not run)
```
<span id="page-67-0"></span>ymd\_hms *Parse date-times with* y*ear,* m*onth, and* d*ay,* h*our,* m*inute, and* s*econd components.*

## Description

Transform dates stored as character or numeric vectors to POSIXct objects. The ymd\_hms() family of functions recognizes all non-alphanumeric separators (with the exception of "." if frac = TRUE) and correctly handles heterogeneous date-time representations. For more flexibility in treatment of heterogeneous formats, see low level parser [parse\\_date\\_time\(\)](#page-41-0).

```
ymd_hms(
  ...,
  quiet = FALSE,tz = "UTC",locale = Sys.getlocale("LC_TIME"),
  truncated = \theta)
ymd_hm(
  ...,
  quiet = FALSE,
  tz = "UTC",locale = Sys.getlocale("LC_TIME"),
  truncated = 0)
ymd_h(
  ...,
  quiet = FALSE,
  tz = "UTC",locale = Sys.getlocale("LC_TIME"),
  truncated = \theta\lambdadmy_hms(
  ...,
  quiet = FALSE,
```

```
tz = "UTC",locale = Sys.getlocale("LC_TIME"),
  truncated = \theta\mathcal{L}dmy_hm(
  ...,
  quiet = FALSE,
  tz = "UTC",locale = Sys.getlocale("LC_TIME"),
  truncated = \theta\mathcal{L}dmy_h(
  ...,
  quiet = FALSE,
  tz = "UTC",locale = Sys.getlocale("LC_TIME"),
  truncated = \theta\lambdamdy_hms(
  ...,
  quiet = FALSE,
  tz = "UTC",locale = Sys.getlocale("LC_TIME"),
  truncated = \theta\mathcal{L}mdy_hm(
  ...,
  quiet = FALSE,
  tz = "UTC",locale = Sys.getlocale("LC_TIME"),
  truncated = \theta\mathcal{L}mdy_h(
  ...,
  quiet = FALSE,
  tz = "UTC",locale = Sys.getlocale("LC_TIME"),
  truncated = \theta)
ydm_hms(
  ...,
  quiet = FALSE,
```

```
tz = "UTC",locale = Sys.getlocale("LC_TIME"),
  truncated = \theta\lambdaydm_hm(
  ...,
  quiet = FALSE,
  tz = "UTC",locale = Sys.getlocale("LC_TIME"),
  truncated = \theta)
ydm_h(
  ...,
  quiet = FALSE,tz = "UTC",locale = Sys.getlocale("LC_TIME"),
  truncated = \theta)
```
## Arguments

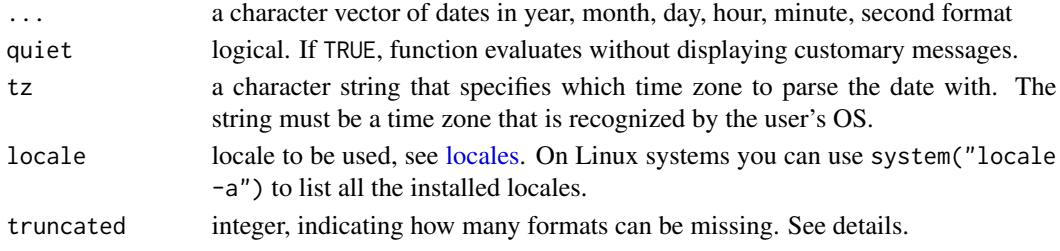

## Details

The ymd\_hms() functions automatically assign the Universal Coordinated Time Zone (UTC) to the parsed date. This time zone can be changed with [force\\_tz\(\)](#page-20-0).

The most common type of irregularity in date-time data is the truncation due to rounding or unavailability of the time stamp. If the truncated parameter is non-zero, the ymd\_hms() functions also check for truncated formats. For example, ymd\_hms() with truncated = 3 will also parse incomplete dates like 2012-06-01 12:23, 2012-06-01 12 and 2012-06-01. NOTE: The ymd() family of functions is based on [base::strptime\(\)](#page-0-0) which currently fails to parse %y-%m formats.

In case of heterogeneous date formats the ymd\_hms() family guesses formats based on a subset of the input vector. If the input vector contains many missing values or non-date strings, the subset might not contain meaningful dates and the date-time format won't be guessed resulting in All formats failed to parse error. In such cases please see [parse\\_date\\_time\(\)](#page-41-0) for a more flexible parsing interface.

As of version 1.3.0, **lubridate**'s parse functions no longer return a message that displays which format they used to parse their input. You can change this by setting the lubridate.verbose option to TRUE with options(lubridate.verbose = TRUE).

#### ymd\_hms 71

## Value

a vector of [POSIXct](#page-32-0) date-time objects

#### See Also

- $ymd()$ ,  $hms()$
- [parse\\_date\\_time\(\)](#page-41-0) for the underlying mechanism

## Examples

```
x <- c("2010-04-14-04-35-59", "2010-04-01-12-00-00")
ymd_hms(x)
x <- c("2011-12-31 12:59:59", "2010-01-01 12:00:00")
ymd_hms(x)
## ** heterogeneous formats **
x <- c(20100101120101, "2009-01-02 12-01-02", "2009.01.03 12:01:03",
       "2009-1-4 12-1-4",
       "2009-1, 5 12:1, 5",
       "200901-08 1201-08",
       "2009 arbitrary 1 non-decimal 6 chars 12 in between 1 !!! 6",
       "OR collapsed formats: 20090107 120107 (as long as prefixed with zeros)",
       "Automatic wday, Thu, detection, 10-01-10 10:01:10 and p format: AM",
       "Created on 10-01-11 at 10:01:11 PM")
ymd_hms(x)
## ** fractional seconds **
op <- options(digits.secs=3)
dmy_hms("20/2/06 11:16:16.683")
options(op)
## ** different formats for ISO8601 timezone offset **
ymd_hms(c("2013-01-24 19:39:07.880-0600",
"2013-01-24 19:39:07.880", "2013-01-24 19:39:07.880-06:00",
"2013-01-24 19:39:07.880-06", "2013-01-24 19:39:07.880Z"))
## ** internationalization **
## Not run:
x_RO <- "Ma 2012 august 14 11:28:30 "
  ymd_hms(x_R0, locale = "ro_R0.utf8")## End(Not run)
## ** truncated time-dates **
x <- c("2011-12-31 12:59:59", "2010-01-01 12:11", "2010-01-01 12", "2010-01-01")
ymd_hms(x, truncated = 3)x <- c("2011-12-31 12:59", "2010-01-01 12", "2010-01-01")
ymd_hm(x, truncated = 2)## ** What lubridate might not handle **
## Extremely weird cases when one of the separators is "" and some of the
## formats are not in double digits might not be parsed correctly:
```
 $72$  %m+%

```
## Not run:
ymd_hm("20100201 07-01", "20100201 07-1", "20100201 7-01")
## End(Not run)
```
<span id="page-71-0"></span>%m+% *Add and subtract months to a date without exceeding the last day of the new month*

#### <span id="page-71-1"></span>Description

Adding months frustrates basic arithmetic because consecutive months have different lengths. With other elements, it is helpful for arithmetic to perform automatic roll over. For example, 12:00:00 + 61 seconds becomes 12:01:01. However, people often prefer that this behavior NOT occur with months. For example, we sometimes want January  $31 + 1$  month = February 28 and not March 3. %m+% performs this type of arithmetic. Date %m+% months(n) always returns a date in the nth month after Date. If the new date would usually spill over into the  $n + 1$ th month,  $m + 2$  will return the last day of the nth month ([rollback\(\)](#page-51-0)). Date %m-% months(n) always returns a date in the nth month before Date.

#### Usage

e1 %m+% e2

```
add_with_rollback(e1, e2, roll_to_first = FALSE, preserve_hms = TRUE)
```
#### Arguments

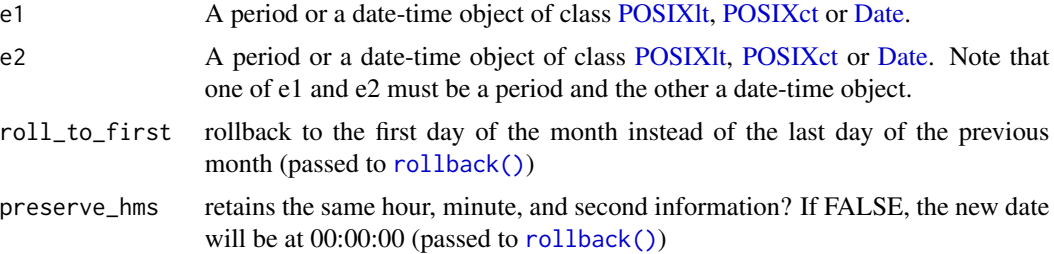

## Details

%m+% and %m-% handle periods with components less than a month by first adding/subtracting months and then performing usual arithmetics with smaller units.

%m+% and %m-% should be used with caution as they are not one-to-one operations and results for either will be sensitive to the order of operations.

## Value

A date-time object of class POSIXlt, POSIXct or Date
#### <span id="page-72-0"></span>% within %  $\sim$  73

#### Examples

```
jan <- ymd_hms("2010-01-31 03:04:05")
jan + months(1:3) # Feb 31 and April 31 returned as NA
# NA "2010-03-31 03:04:05 UTC" NA
jan %m+% months(1:3) # No rollover
leap <- ymd("2012-02-29")
"2012-02-29 UTC"
leap %m+% years(1)
leap %m+% years(-1)
leap %m-% years(1)
x <- ymd_hms("2019-01-29 01:02:03")
add_with_rollback(x, months(1))
add_with_rollback(x, months(1), preserve_hms = FALSE)
add_with_rollback(x, months(1), roll_to_first = TRUE)
add_with_rollback(x, months(1), roll_to_first = TRUE, preserve_hms = FALSE)
```
%within% *Does a date (or interval) fall within an interval?*

## Description

Check whether a lies within the interval b, inclusive of the endpoints.

## Usage

a %within% b

#### Arguments

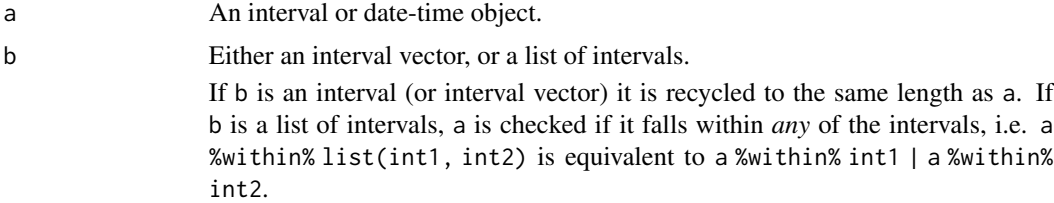

#### Value

A logical vector.

## Examples

```
int <- interval(ymd("2001-01-01"), ymd("2002-01-01"))
int2 <- interval(ymd("2001-06-01"), ymd("2002-01-01"))
```
ymd("2001-05-03") %within% int # TRUE

## $74$  % within %

```
int2 %within% int # TRUE
ymd("1999-01-01") %within% int # FALSE
## recycling (carefully note the difference between using a vector of
## intervals and list of intervals for the second argument)
dates <- ymd(c("2014-12-20", "2014-12-30", "2015-01-01", "2015-01-03"))
blackout_vector <- c(
  interval(ymd("2014-12-30"), ymd("2014-12-31")),
 interval(ymd("2014-12-30"), ymd("2015-01-03"))
\lambdadates %within% blackout_vector
## within ANY of the intervals of a list
dates <- ymd(c("2014-12-20", "2014-12-30", "2015-01-01", "2015-01-03"))
lst <- list(
  interval(ymd("2014-12-30"), ymd("2014-12-31")),
  interval(ymd("2014-12-30"), ymd("2015-01-03"))
)
dates %within% lst
## interval within a list of intervals
int <- interval(
 ymd("2014-12-20", "2014-12-30"),
 ymd("2015-01-01", "2015-01-03")
\lambdaint %within% lst
```
# Index

∗ POSIXt ymd\_hms, [68](#page-67-0) ∗ chron am, [3](#page-2-0) as.duration, [4](#page-3-0) as.interval, [5](#page-4-0) as.period, [6](#page-5-0) date, [10](#page-9-0) date\_decimal, [13](#page-12-0) DateTimeUpdate, [11](#page-10-0) day, [13](#page-12-0) decimal\_date, [16](#page-15-0) dst, [16](#page-15-0) duration, [17](#page-16-0) force\_tz, [21](#page-20-0) hour, [26](#page-25-0) is.Date, [31](#page-30-0) is.difftime, [31](#page-30-0) is.instant, [32](#page-31-0) is.POSIXt, [33](#page-32-0) is.timespan, [34](#page-33-0) leap\_year, [35](#page-34-0) make\_difftime, [37](#page-36-0) minute, [38](#page-37-0) month, [39](#page-38-0) now, [41](#page-40-0) origin, [41](#page-40-0) parse\_date\_time, [42](#page-41-0) period, [47](#page-46-0) pretty\_dates, [51](#page-50-0) round\_date, [53](#page-52-0) second, [57](#page-56-0) time\_length, [60](#page-59-0) timespan, [59](#page-58-0) tz, [61](#page-60-0) week, [62](#page-61-0) with\_tz, [63](#page-62-0) year, [64](#page-63-0) ymd, [65](#page-64-0)

∗ classes as.duration, [4](#page-3-0) as.interval, [5](#page-4-0) as.period, [6](#page-5-0) duration, [17](#page-16-0) make\_difftime, [37](#page-36-0) period, [47](#page-46-0) timespan, [59](#page-58-0) ∗ datasets is.Date, [31](#page-30-0) is.POSIXt, [33](#page-32-0) ∗ data lakers, [34](#page-33-0) origin, [41](#page-40-0) ∗ dplot pretty\_dates, [51](#page-50-0) ∗ logic is.Date, [31](#page-30-0) is.difftime, [31](#page-30-0) is.instant, [32](#page-31-0) is.POSIXt, [33](#page-32-0) is.timespan, [34](#page-33-0) leap\_year, [35](#page-34-0) ∗ manip as.duration, [4](#page-3-0) as.interval, [5](#page-4-0) as.period, [6](#page-5-0) date, [10](#page-9-0) date\_decimal, [13](#page-12-0) DateTimeUpdate, [11](#page-10-0) day, [13](#page-12-0) decimal\_date, [16](#page-15-0) force\_tz, [21](#page-20-0) hour, [26](#page-25-0) minute, [38](#page-37-0) month, [39](#page-38-0) round\_date, [53](#page-52-0) second, [57](#page-56-0) tz, [61](#page-60-0)

```
week, 62
    with_tz, 63year, 64
∗ math
    time_length, 60
∗ methods
    as.duration, 4
    as.interval, 5
    as.period, 6
    date, 10
    date_decimal, 13
    day, 13
    decimal_date, 16
    dst, 16
    hour, 26
    minute, 38
    month, 39
    second, 57
    time_length, 60
    tz, 61
    year, 64
∗ parse
    ymd_hms, 68
∗ period
    ms, 40
    time_length, 60
∗ utilities
    date, 10
    day, 13
    dst, 16
    hour, 26
    minute, 38
    month, 39
    now, 41
    pretty_dates, 51
    second, 57
    tz, 61
    week, 62
    year, 64
%–% (interval), 27
%m+%,ANY,ANY-method (%m+%), 72
%m+%,ANY,Duration-method (%m+%), 72
%m+%,ANY,Interval-method (%m+%), 72
%m+%,ANY,Period-method (%m+%), 72
%m+%,Duration,ANY-method (%m+%), 72
%m+%,Interval,ANY-method (%m+%), 72
%m+%,Period,ANY-method (%m+%), 72
%m-% (%m+%), 72
```

```
%m-%,ANY,ANY-method (%m+%), 72
%m-%,ANY,Duration-method (%m+%), 72
%m-%,ANY,Interval-method (%m+%), 72
%m-%,ANY,Period-method (%m+%), 72
%m-%,Duration,ANY-method (%m+%), 72
%m-%,Interval,ANY-method (%m+%), 72
%m-%,Period,ANY-method (%m+%), 72
%within%,ANY,Interval-method
        (%within%), 73
%within%,Date,list-method (%within%), 73
%within%,Interval,Interval-method
        (%within%), 73
%within%,Interval,list-method
        (%within%), 73
%within%,POSIXt,list-method (%within%),
        73
%m+%, 48, 49, 72
%within%, 29, 73
add_with_rollback (%m+%), 72
add_with_rollback(), 48, 49
```

```
am, 3
as.Date(), 9
as.difftime(), 35
as.duration, 4
as.duration(), 5, 18, 28, 37
as.duration,character-method
        (as.duration), 4
as.duration,difftime-method
        (as.duration), 4
as.duration,Duration-method
        (as.duration), 4
as.duration,Interval-method
        (as.duration), 4
as.duration,logical-method
        (as.duration), 4
as.duration,numeric-method
        (as.duration), 4
as.duration,Period-method
        (as.duration), 4
as.interval, 5
as.interval(), 4, 7, 29
as.interval,difftime-method
        (as.interval), 5
as.interval,Duration-method
        (as.interval), 5
as.interval,Interval-method
        (as.interval), 5
```
### INDEX 277

```
as.interval,logical-method
        (as.interval), 5
as.interval,numeric-method
        (as.interval), 5
as.interval,Period-method
        (as.interval), 5
as.interval,POSIXt-method
        (as.interval), 5
as.period, 6
as.period(), 5, 28
as.period,character-method (as.period),
        6
as.period,difftime-method (as.period), 6
as.period,Duration-method (as.period), 6
as.period,Interval-method (as.period), 6
as.period,logical-method (as.period), 6
as.period,numeric-method (as.period), 6
as.period,Period-method (as.period), 6
as.POSIXct(), 9
as_date, 7
as_date,ANY-method (as_date), 7
as_date,character-method (as_date), 7
as_date,numeric-method (as_date), 7
as_date,POSIXt-method (as_date), 7
as_datetime (as_date), 7
as_datetime,ANY-method (as_date), 7
as_datetime,character-method (as_date),
        7
as_datetime,Date-method (as_date), 7
as_datetime,numeric-method (as_date), 7
as_datetime,POSIXt-method (as_date), 7
base::as.POSIXct(), 43
base::ISOdate(), 36
base::ISOdatetime(), 36
base::round(), 53, 55
base::round.POSIXt(), 53
base::strptime(), 42–46, 58, 67, 70
ceiling_date (round_date), 53
character(), 31, 33
cyclic_encoding, 9
Date, 8, 72
Date (is.Date), 31
date, 10
Date(), 31
date<- (date), 10
date_decimal, 13
```
DateTimeClasses, *[62](#page-61-0)* DateTimeUpdate, [11](#page-10-0) day, [13](#page-12-0) day<- *(*day*)*, [13](#page-12-0) days *(*period*)*, [47](#page-46-0) days(), *[48](#page-47-0)* days\_in\_month, [15](#page-14-0) ddays *(*duration*)*, [17](#page-16-0) ddays(), *[18](#page-17-0)* decimal\_date, [16](#page-15-0) dhours *(*duration*)*, [17](#page-16-0) diff(), *[27](#page-26-0)* difftime(), *[61](#page-60-0)* dmicroseconds *(*duration*)*, [17](#page-16-0) dmilliseconds *(*duration*)*, [17](#page-16-0) dminutes *(*duration*)*, [17](#page-16-0) dminutes(), *[18](#page-17-0)* dmonths *(*duration*)*, [17](#page-16-0) dmy *(*ymd*)*, [65](#page-64-0) dmy\_h *(*ymd\_hms*)*, [68](#page-67-0) dmy\_hm *(*ymd\_hms*)*, [68](#page-67-0) dmy\_hms *(*ymd\_hms*)*, [68](#page-67-0) dnanoseconds *(*duration*)*, [17](#page-16-0) double(), *[31](#page-30-0)*, *[33](#page-32-0)* dpicoseconds *(*duration*)*, [17](#page-16-0) dseconds *(*duration*)*, [17](#page-16-0) dseconds(), *[18](#page-17-0)* dst, [16](#page-15-0) Duration, *[4](#page-3-0)*, *[6](#page-5-0)*, *[18](#page-17-0)*, *[30](#page-29-0)*, *[61](#page-60-0)* duration, [17,](#page-16-0) *[59](#page-58-0)* duration(), *[4](#page-3-0)*, *[37](#page-36-0)* Duration-class, [19](#page-18-0) durations *(*Duration-class*)*, [19](#page-18-0) dweeks *(*duration*)*, [17](#page-16-0) dweeks(), *[18](#page-17-0)* dyears *(*duration*)*, [17](#page-16-0) dym *(*ymd*)*, [65](#page-64-0) epiweek *(*week*)*, [62](#page-61-0) epiyear *(*year*)*, [64](#page-63-0) fast\_strptime *(*parse\_date\_time*)*, [42](#page-41-0) fit\_to\_timeline, [20](#page-19-0) fit\_to\_timeline(), *[45](#page-44-0)* floor\_date, *[10](#page-9-0)* floor\_date *(*round\_date*)*, [53](#page-52-0) force\_tz, [21](#page-20-0)

force\_tz(), *[61](#page-60-0)*, *[64](#page-63-0)*, *[70](#page-69-0)* force\_tzs *(*force\_tz*)*, [21](#page-20-0)

## 78 INDEX

format(), *[58](#page-57-0)* format\_ISO8601, [24](#page-23-0) format\_ISO8601,Date-method *(*format\_ISO8601*)*, [24](#page-23-0) format\_ISO8601,Duration-method *(*format\_ISO8601*)*, [24](#page-23-0) format\_ISO8601,Interval-method *(*format\_ISO8601*)*, [24](#page-23-0) format\_ISO8601,Period-method *(*format\_ISO8601*)*, [24](#page-23-0) format\_ISO8601,POSIXt-method *(*format\_ISO8601*)*, [24](#page-23-0)

guess\_formats, [25](#page-24-0) guess\_formats(), *[58,](#page-57-0) [59](#page-58-0)*

hm *(*ms*)*, [40](#page-39-0) hm(), *[40](#page-39-0)* hms *(*ms*)*, [40](#page-39-0) hms(), *[71](#page-70-0)* hour, [26](#page-25-0) hour<- *(*hour*)*, [26](#page-25-0) hours *(*period*)*, [47](#page-46-0) hours(), *[48](#page-47-0)*

instant *(*is.instant*)*, [32](#page-31-0) instants *(*is.instant*)*, [32](#page-31-0) int\_aligns *(*interval*)*, [27](#page-26-0) int\_diff *(*interval*)*, [27](#page-26-0) int\_end *(*interval*)*, [27](#page-26-0) int\_end<- *(*interval*)*, [27](#page-26-0) int\_flip *(*interval*)*, [27](#page-26-0) int\_length *(*interval*)*, [27](#page-26-0) int\_overlaps *(*interval*)*, [27](#page-26-0) int\_shift *(*interval*)*, [27](#page-26-0) int\_standardize *(*interval*)*, [27](#page-26-0) int\_start *(*interval*)*, [27](#page-26-0) int\_start<- *(*interval*)*, [27](#page-26-0) Interval, *[27](#page-26-0)*, *[29](#page-28-0)*, *[61](#page-60-0)* interval, [27](#page-26-0) interval(), *[5](#page-4-0)* Interval-class, [30](#page-29-0) intervals, *[59](#page-58-0)* intervals *(*Interval-class*)*, [30](#page-29-0) is.Date, [31](#page-30-0) is.Date(), *[32,](#page-31-0) [33](#page-32-0)* is.difftime, [31](#page-30-0) is.difftime(), *[34](#page-33-0)* is.duration *(*duration*)*, [17](#page-16-0)

is.duration(), *[34](#page-33-0)* is.instant, [32](#page-31-0) is.instant(), *[31](#page-30-0)[–34](#page-33-0)* is.interval *(*interval*)*, [27](#page-26-0) is.interval(), *[32](#page-31-0)*, *[34](#page-33-0)* is.period *(*period*)*, [47](#page-46-0) is.period(), *[32](#page-31-0)*, *[34](#page-33-0)* is.POSIXct *(*is.POSIXt*)*, [33](#page-32-0) is.POSIXlt *(*is.POSIXt*)*, [33](#page-32-0) is.POSIXt, [33](#page-32-0) is.POSIXt(), *[31,](#page-30-0) [32](#page-31-0)* is.timepoint *(*is.instant*)*, [32](#page-31-0) is.timespan, [34](#page-33-0) is.timespan(), *[31](#page-30-0)[–33](#page-32-0)* isoweek *(*week*)*, [62](#page-61-0) isoyear *(*year*)*, [64](#page-63-0) isoyear(), *[63](#page-62-0)* lakers, [34](#page-33-0) leap\_year, [35](#page-34-0) local\_time, [35](#page-34-0) local\_time(), *[23](#page-22-0)* locales, *[43](#page-42-0)*, *[67](#page-66-0)*, *[70](#page-69-0)* m+ *(*%m+%*)*, [72](#page-71-0) m- *(*%m+%*)*, [72](#page-71-0) make\_date *(*make\_datetime*)*, [36](#page-35-0) make\_datetime, [36](#page-35-0) make\_difftime, [37](#page-36-0) mday *(*day*)*, [13](#page-12-0) mday<- *(*day*)*, [13](#page-12-0) mdy *(*ymd*)*, [65](#page-64-0) mdy\_h *(*ymd\_hms*)*, [68](#page-67-0) mdy\_hm *(*ymd\_hms*)*, [68](#page-67-0) mdy\_hms *(*ymd\_hms*)*, [68](#page-67-0) microseconds *(*period*)*, [47](#page-46-0) milliseconds *(*period*)*, [47](#page-46-0) minute, [38](#page-37-0) minute<- *(*minute*)*, [38](#page-37-0) minutes *(*period*)*, [47](#page-46-0) minutes(), *[48](#page-47-0)* month, [39](#page-38-0) month<- *(*month*)*, [39](#page-38-0) months(), *[48](#page-47-0)* months.numeric *(*period*)*, [47](#page-46-0) ms, [40](#page-39-0) ms(), *[40](#page-39-0)* my *(*ymd*)*, [65](#page-64-0) myd *(*ymd*)*, [65](#page-64-0)

#### INDEX 29

```
NA_Date_ (is.Date), 31
NA_POSIXct_ (is.POSIXt), 33
nanoseconds (period), 47
now, 41
OlsonNames(), 8, 62
origin, 41
parse_date_time, 42
parse_date_time(), 59, 67, 68, 70, 71
parse_date_time2 (parse_date_time), 42
Period, 4, 6, 7, 20, 30, 48, 49, 61
period, 10, 47, 59
period(), 6, 7, 48, 49, 54
period_to_seconds, 50
periods (period), 47
picoseconds (period), 47
pm (am), 3
POSIXct, 71, 72
POSIXct (is.POSIXt), 33
POSIXct(), 31, 33
POSIXlt, 72
POSIXt, 8
pretty_dates, 51
qday (day), 13
qday<- (day), 13
quarter, 51
rollback (rollbackward), 52
rollback(), 72
rollbackward, 52
rollforward (rollbackward), 52
round_date, 53
second, 57
second<- (second), 57
seconds (period), 47
seconds(), 48
seconds_to_period (period_to_seconds),
         50
semester (quarter), 51
stamp, 58
stamp_date, 58
stamp_date (stamp), 58
stamp_time, 58
stamp_time (stamp), 58
strptime(), 59
Sys.timezone(), 63
```
time\_length, [60](#page-59-0) time\_length,Interval-method *(*time\_length*)*, [60](#page-59-0) Timespan, *[19](#page-18-0)*, *[30](#page-29-0)* timespan, [59](#page-58-0) timespan(), *[61](#page-60-0)* timespans *(*timespan*)*, [59](#page-58-0) today *(*now*)*, [41](#page-40-0) tz, [61](#page-60-0) tz<- *(*tz*)*, [61](#page-60-0) update.POSIXt *(*DateTimeUpdate*)*, [11](#page-10-0) wday *(*day*)*, [13](#page-12-0) wday<- *(*day*)*, [13](#page-12-0) week, [62](#page-61-0) week<- *(*week*)*, [62](#page-61-0) weeks *(*period*)*, [47](#page-46-0) weeks(), *[48](#page-47-0)* with\_tz, [63](#page-62-0) with\_tz(), *[23](#page-22-0)*, *[61](#page-60-0)* yday *(*day*)*, [13](#page-12-0) yday<- *(*day*)*, [13](#page-12-0) ydm *(*ymd*)*, [65](#page-64-0) ydm\_h *(*ymd\_hms*)*, [68](#page-67-0) ydm\_hm *(*ymd\_hms*)*, [68](#page-67-0) ydm\_hms *(*ymd\_hms*)*, [68](#page-67-0) year, [64](#page-63-0) year<- *(*year*)*, [64](#page-63-0) years *(*period*)*, [47](#page-46-0) years(), *[48](#page-47-0)* ym *(*ymd*)*, [65](#page-64-0) ymd, [65](#page-64-0) ymd(), *[46](#page-45-0)*, *[71](#page-70-0)* ymd\_h *(*ymd\_hms*)*, [68](#page-67-0) ymd\_hm *(*ymd\_hms*)*, [68](#page-67-0) ymd\_hms, [68](#page-67-0) ymd\_hms(), *[46](#page-45-0)* yq *(*ymd*)*, [65](#page-64-0)